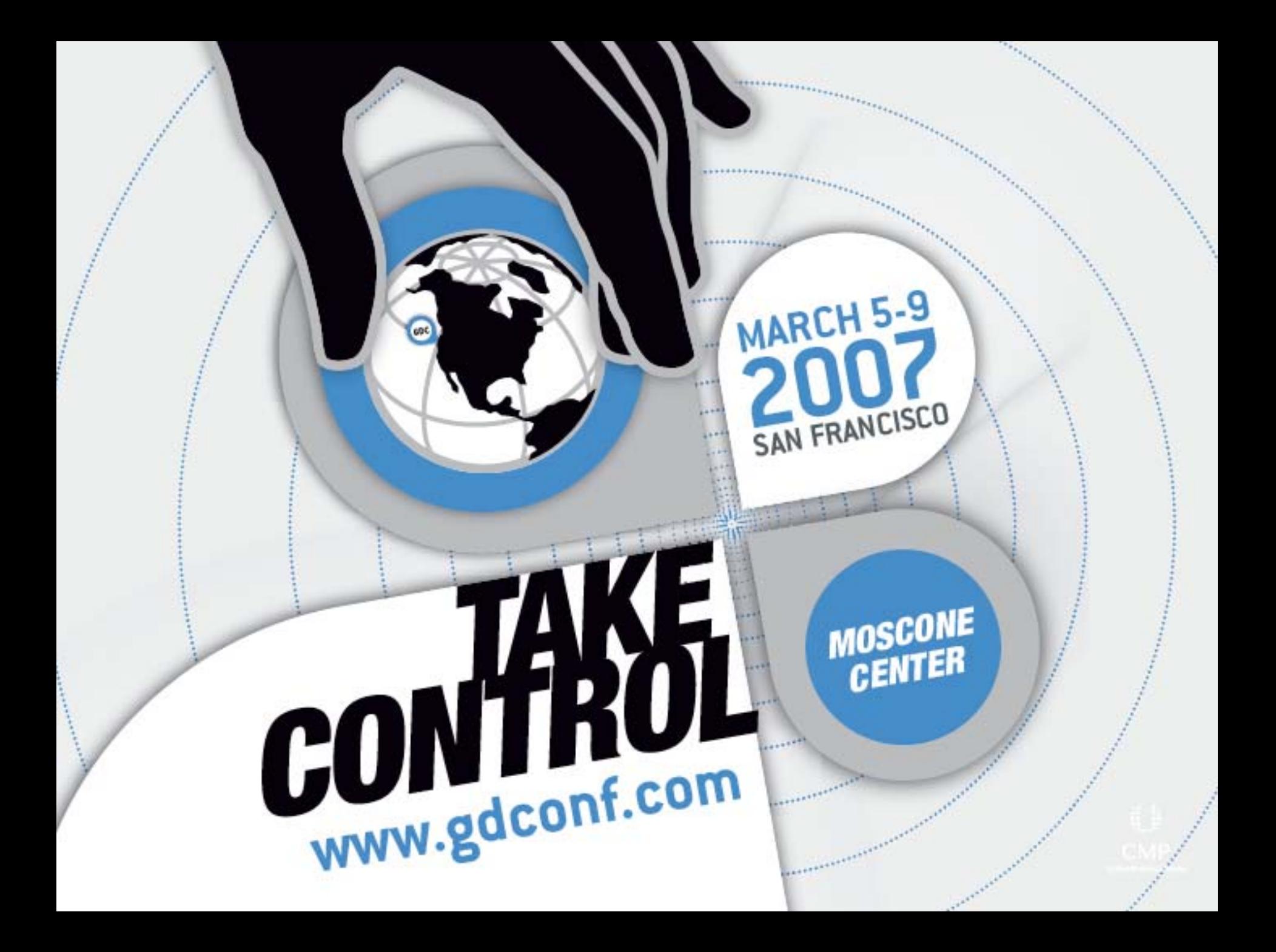

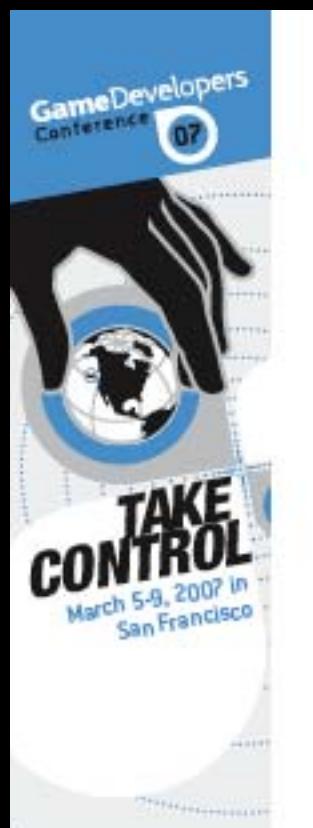

### **Real-Time Volumetric Smoke using D3D10**

## Sarah Tariq and Ignacio Llamas NVIDIA Developer Technology

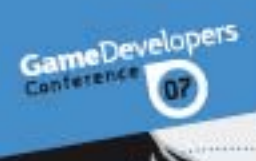

200 ch 5-9, 200r<br>San Francisco

CMF **ESTACEMENTAL** 

March

#### Smoke in NVIDIA's DirectX10 SDK Sample

**Smoke in the game Hellgate London** 

 $X = -1$ 

**HWWW** 

W

nantiki

d b CMF

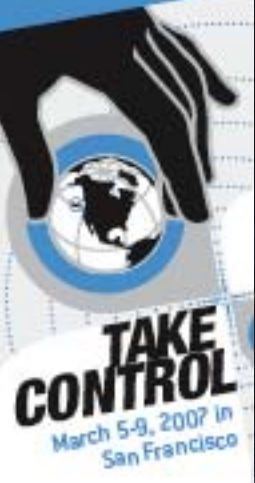

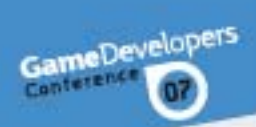

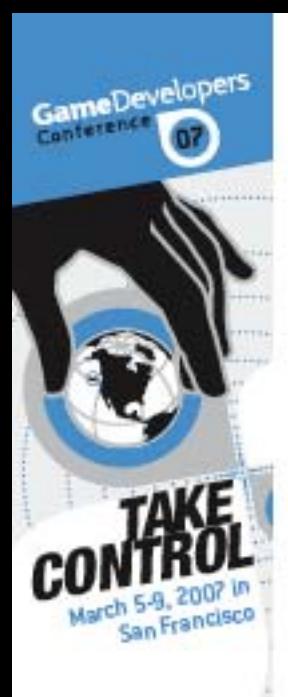

## Talk outline:

<sup>3</sup> Why 3D fluid simulation is important <sup>3</sup> Overview of process

WWW.GDCONF.COM

**8 Fluid simulation basics** 

- **<sup>3</sup> Dynamic arbitrary boundaries**
- **& Rendering**
- ⊕ Tradeoffs and optimizations

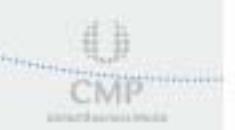

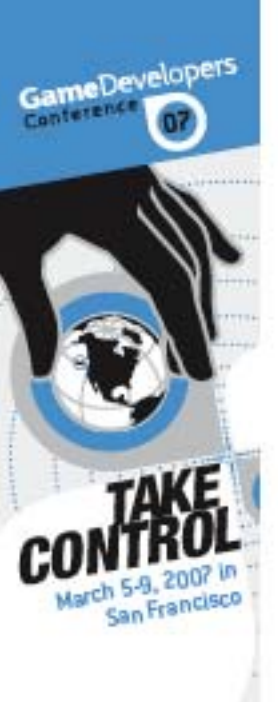

## Why is this cool

 $\circledast$  Current approaches to rendering smoke in games have limitations

- <sup>3</sup> Video textures
- !Particle systems

#### **8 Generalizes to other fluids like water or** fire

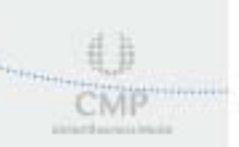

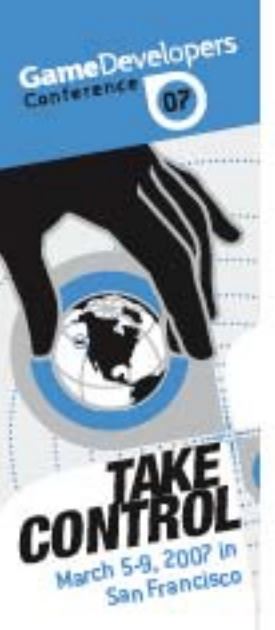

## Why now?

**3 Jos Stam 03: Real time fluids for games** Harris03, Sander04, FluidSim on the GPU

**3** Sheer number of operations needed can only be supported by modern high end GPUs

 $\binom{1}{k}$ New features in DirectX10

- <sup>3</sup> Render to 3D texture
- **& Geometry Shader**
- ! Stream Out

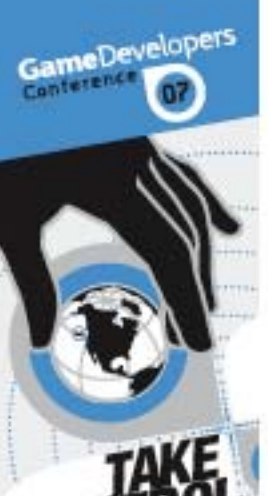

Ma

San

**USSUES** ASTRO

**THEFT CONTRACT** 

#### Overview

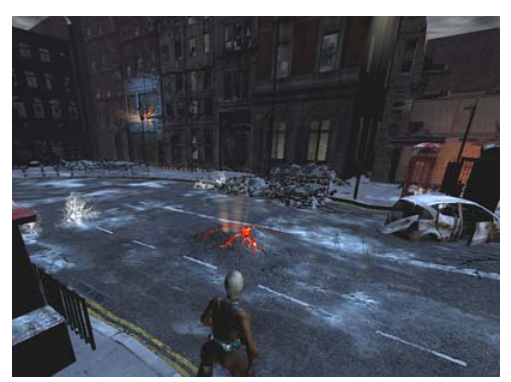

Scene

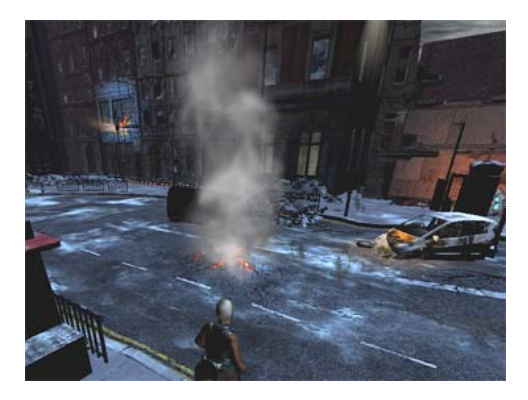

Composite on top of scene

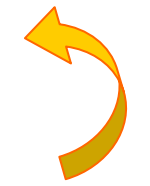

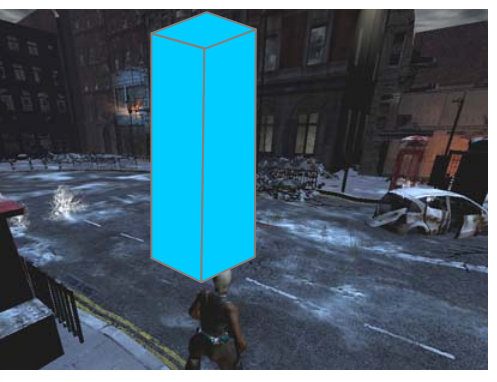

Decide where to place the smoke

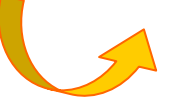

Discretize space and

simulate

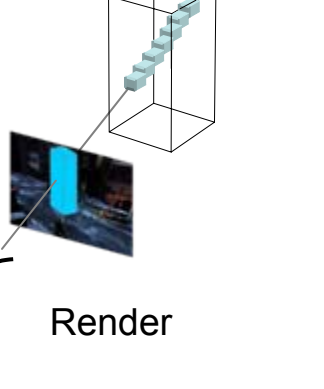

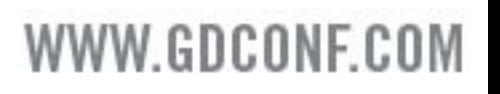

## Fluid Simulation

GameDevelopers

- $\bigodot$  A fluid (with constant density and temperature) is described by a velocity and pressure field
- $\begin{pmatrix} 1 \\ 0 \\ 0 \end{pmatrix}$  Navier-Stokes equations mathematically defines the evolution of these fields over time; impose that the field conserves both mass and momentum
- $\bigodot$ To use these equations we discretize the space into a grid
- $\bigodot$  Define smoke density, velocity and pressure at the center of each grid cell
- $\bigodot$  At each time step, we use the equations to determine the new values of the fields

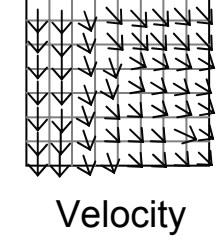

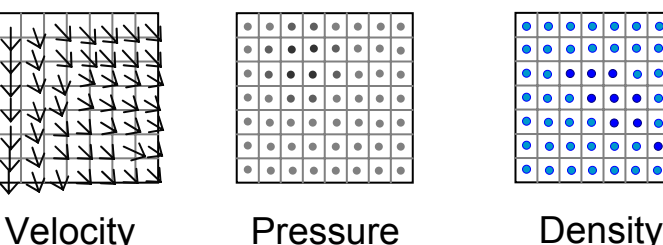

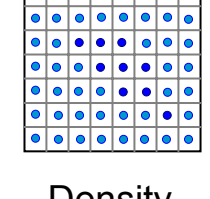

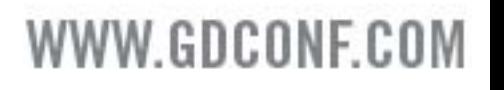

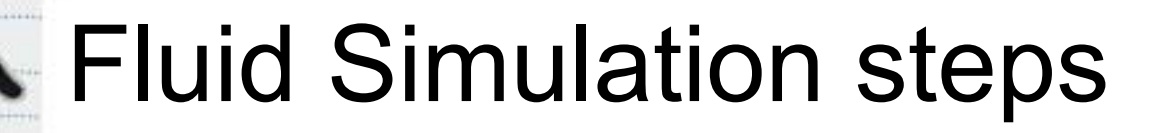

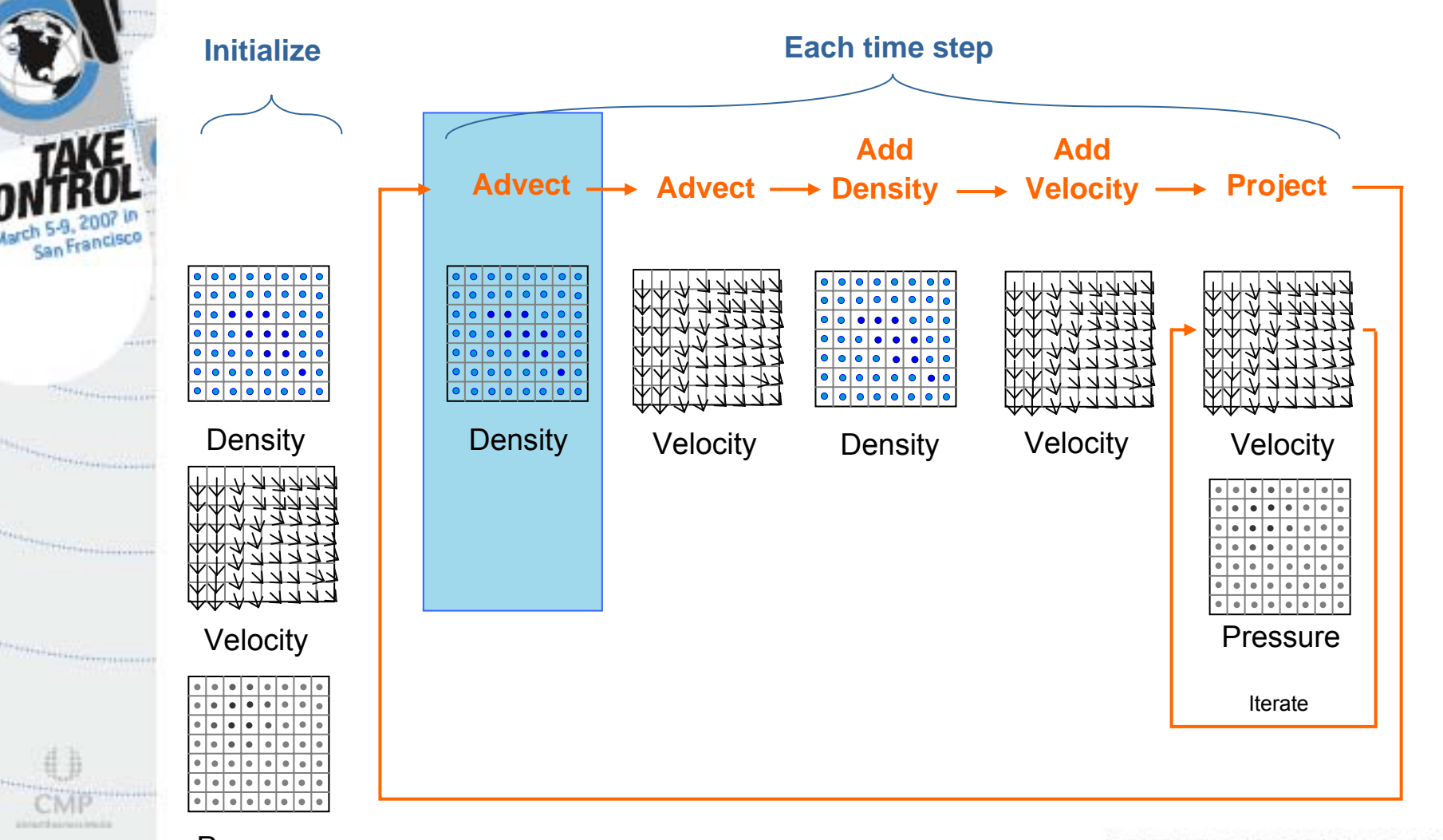

\* We skip the diffusion step

WWW.GDCONF.COM

Pressure

GameDevelopers

Conteren

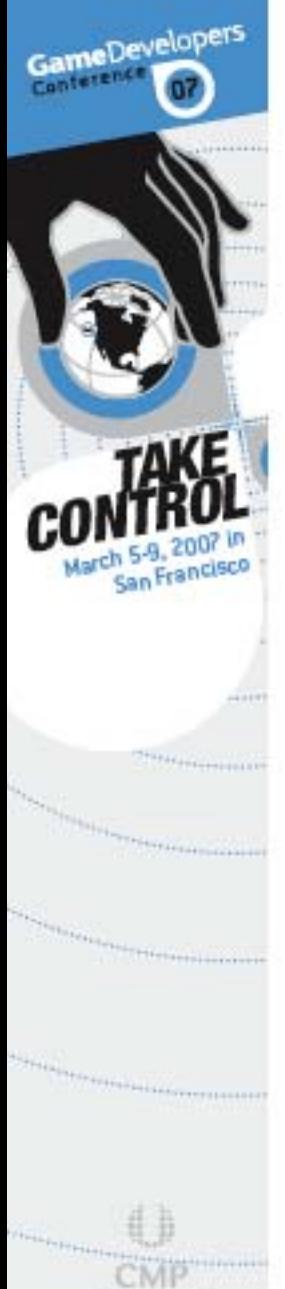

**Altricharmishers** 

### Advect

Time Step t

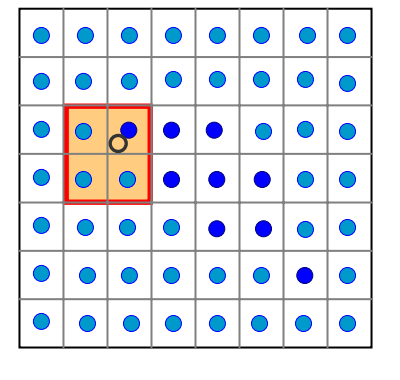

Density **Velocity** 

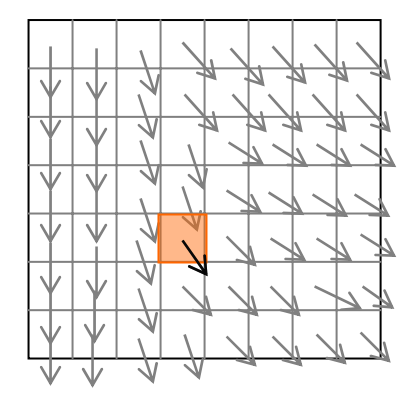

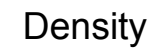

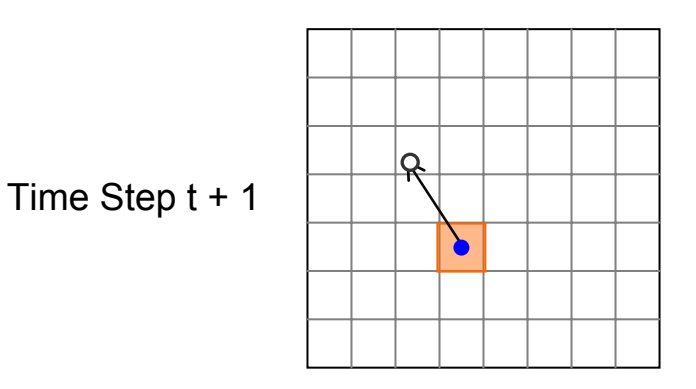

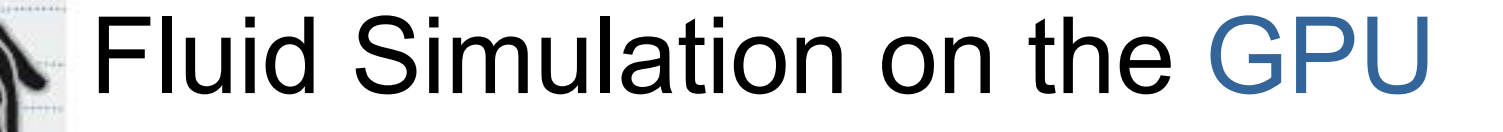

⊕ Velocity, Density, Pressure → Textures

**8 Simulate one substep for entire grid**  $\longrightarrow$ Render a grid sized, screen aligned, quad

! Calculations for a grid cell → Pixel Shader

! Output values → using Render to Texture

W.GDCONF.C

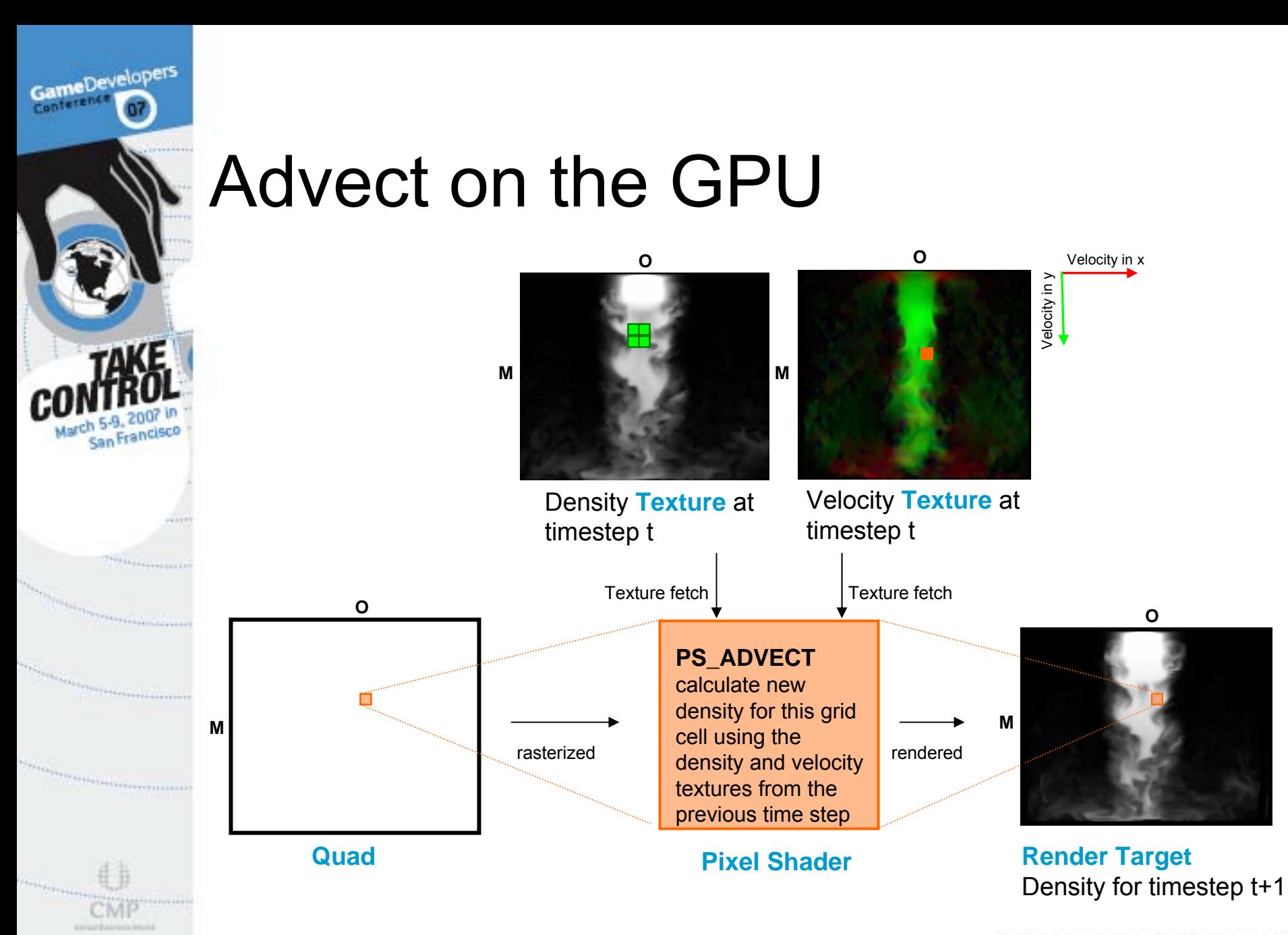

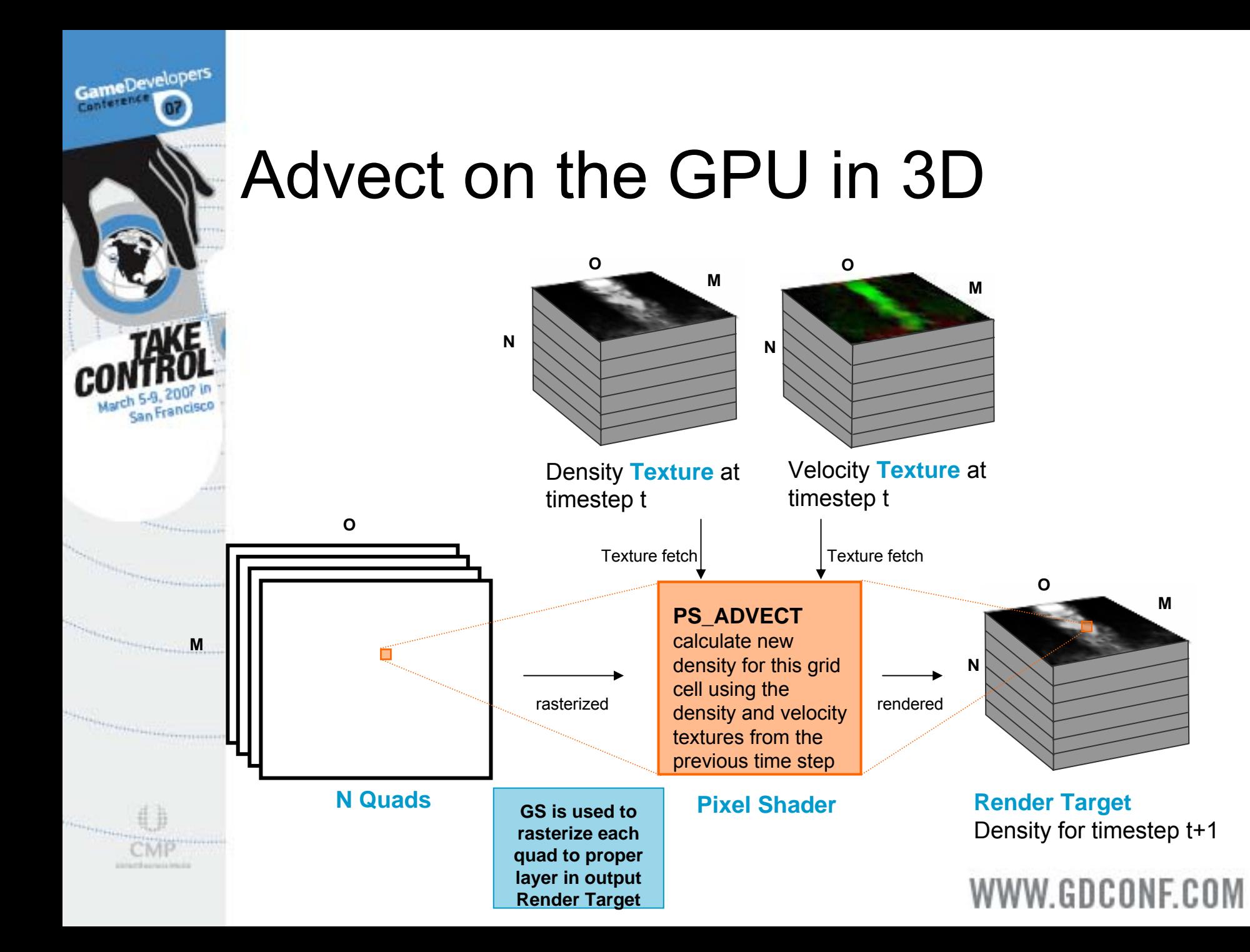

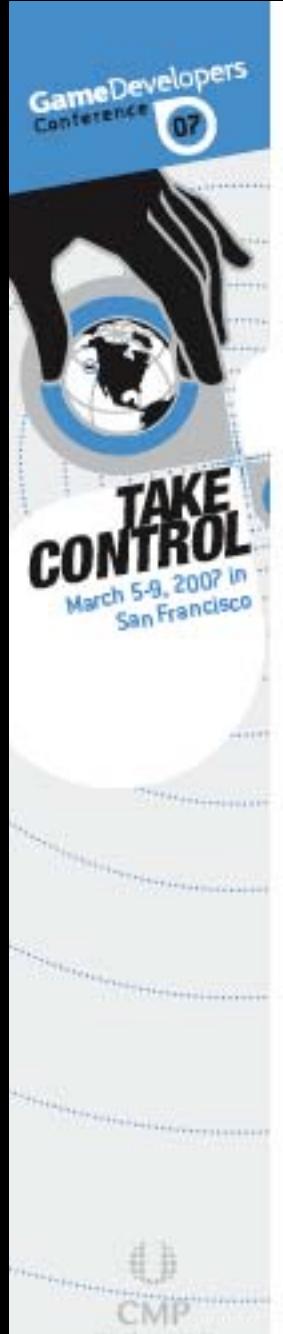

### Obstacles

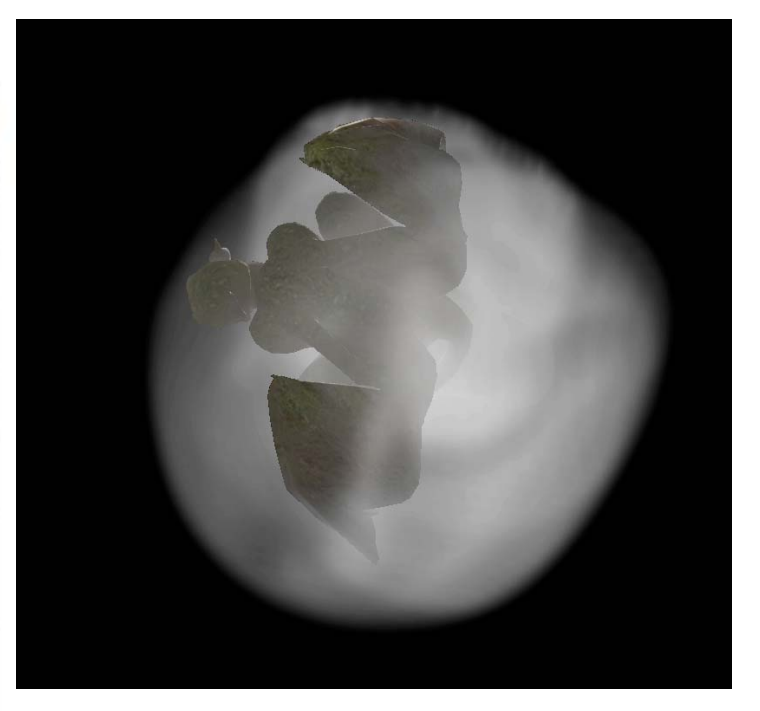

Smoke only compositing with the scene

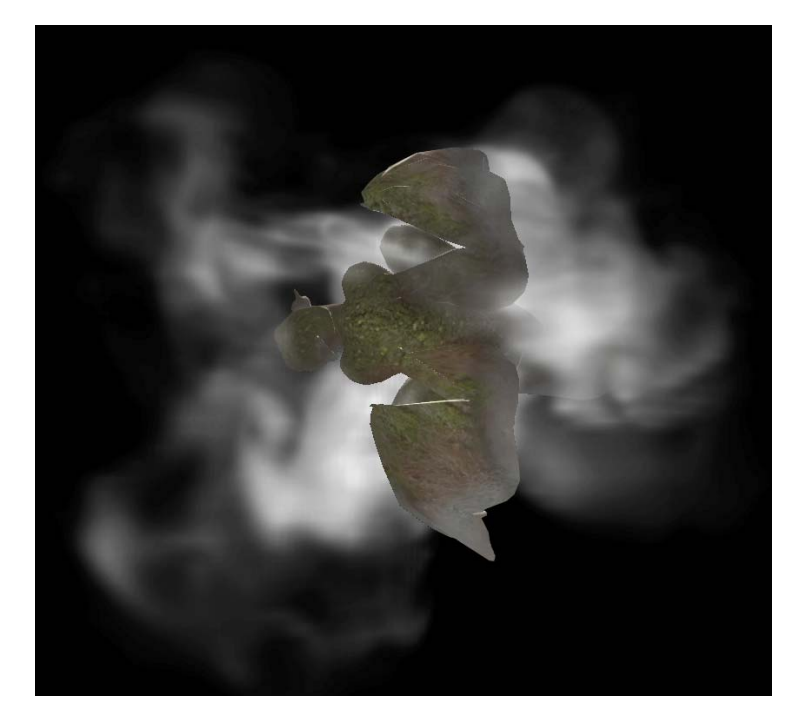

Smoke interacting with obstacles and compositing with the scene

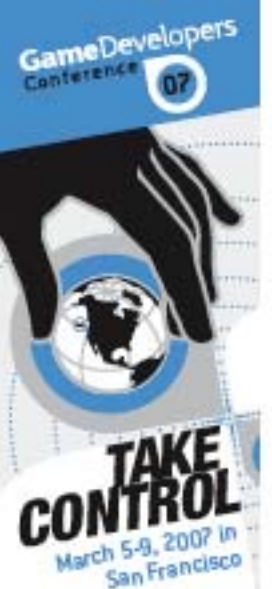

### **Obstacles**

<sup>3</sup> Implicit shapes

 $\circledast$  Like spheres, cylinders

#### **& Voxelize objects**

Fluid cell inside obstacle

Fluid cell outside obstacle

**. Static : Voxelize just once, offline 8 Moving:Voxelize objects per frame** 

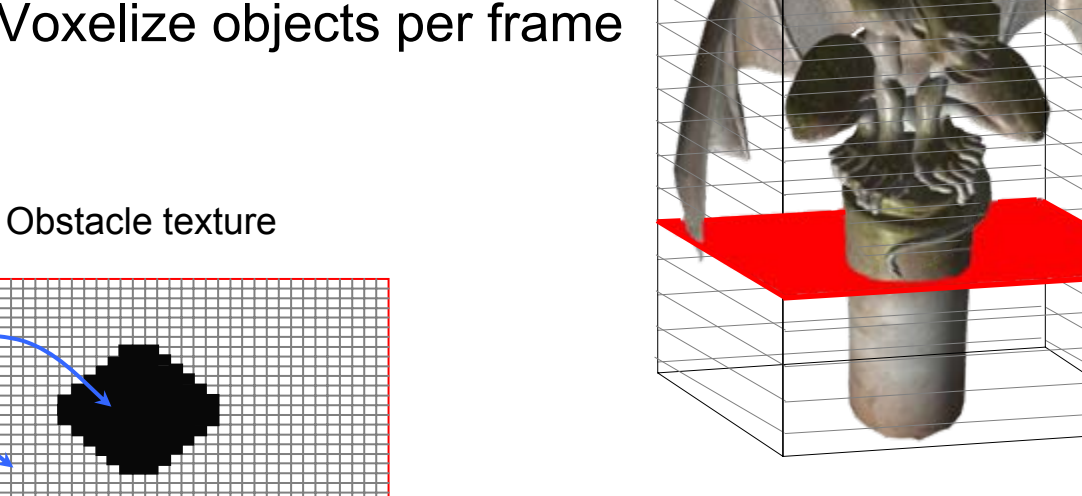

# Dealing with Obstacles

SameDevelopers

#### $\odot$  How should the fluid react to obstacles?

- **3 The fluid should not enter obstacles cells**
- **8** If the obstacles are moving they should impart the correct velocity on the fluid

WWW.GDCONF.CO

 $\circledast$  How the fluid reacts to the obstacles  $\rightarrow$ *Boundary Conditions*

# Boundary Conditions for **Density**

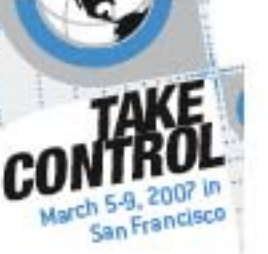

GameDevelopers

**8 No density should be added to or** advected into the interior of obstacles

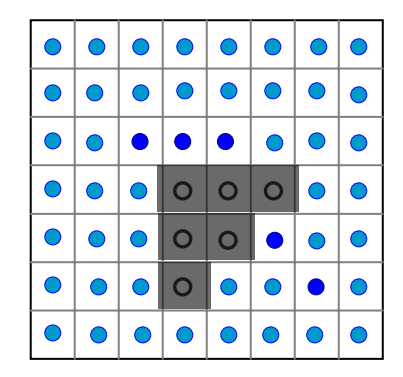

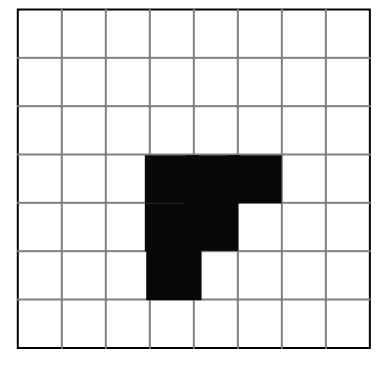

Density **Obstacles** 

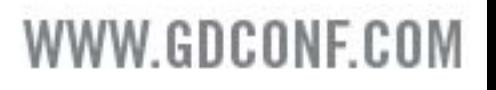

## Boundary Conditions for Pressure

GameDevelopers

#### **<b>
E** Derivative of the pressure across the boundary should be zero

(Neumann boundary conditions - specifying derivative )

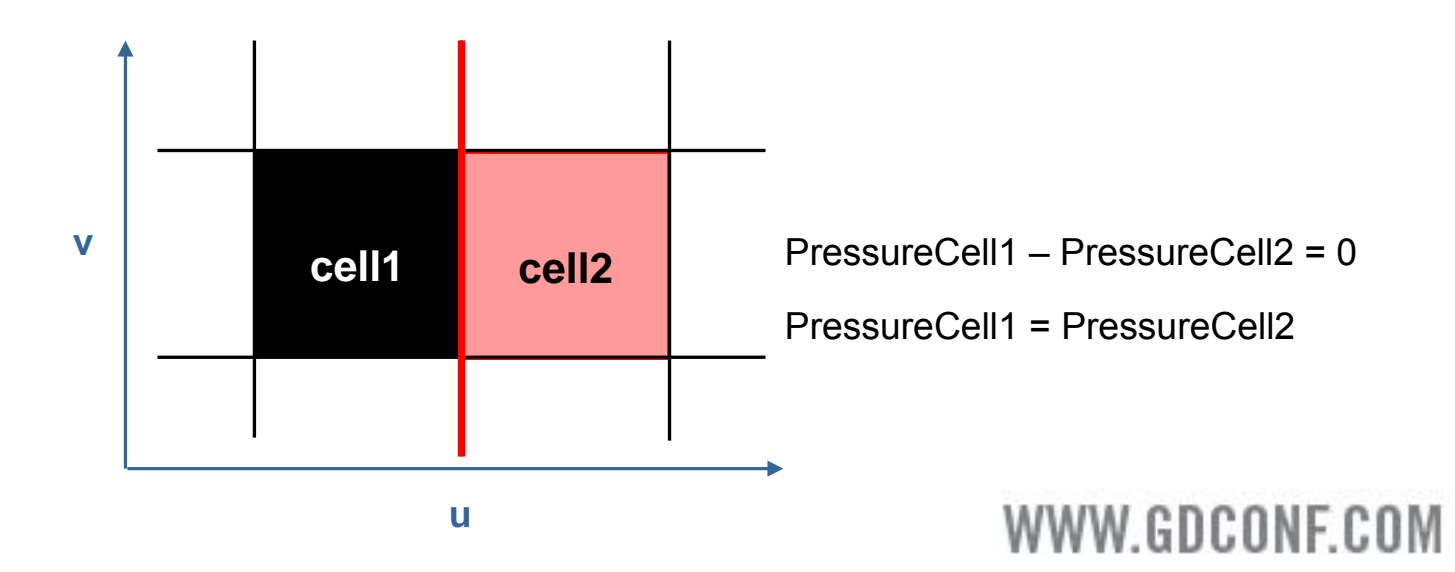

# Boundary Conditions for **Velocity**

GameDevelopers

 $\odot$  The velocity normal to the boundary of the obstacle should be equal for fluid and obstacle

(Dirichlet boundary conditions – specifying value)

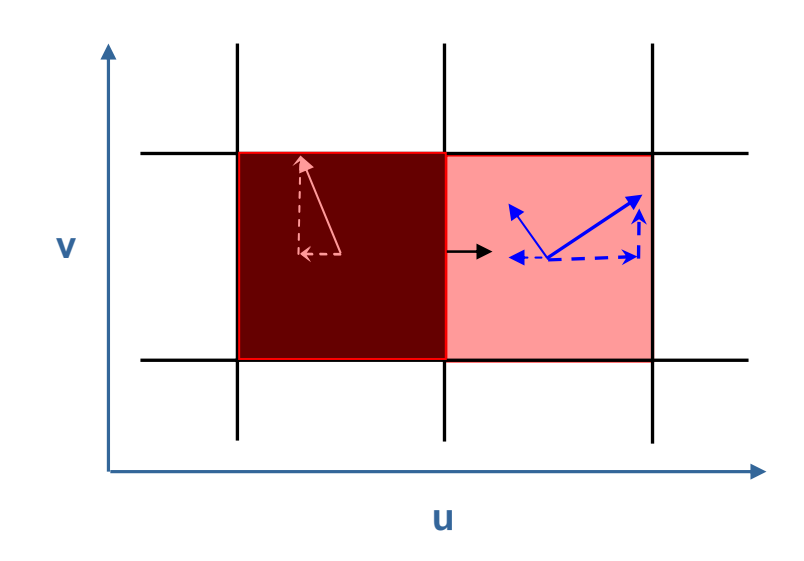

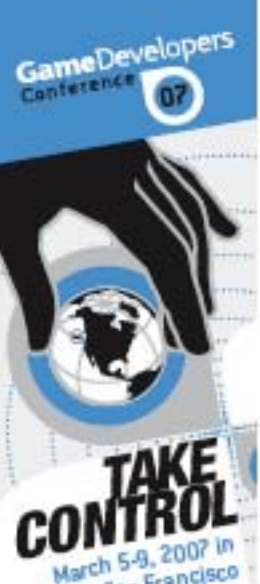

## Voxelizing an object

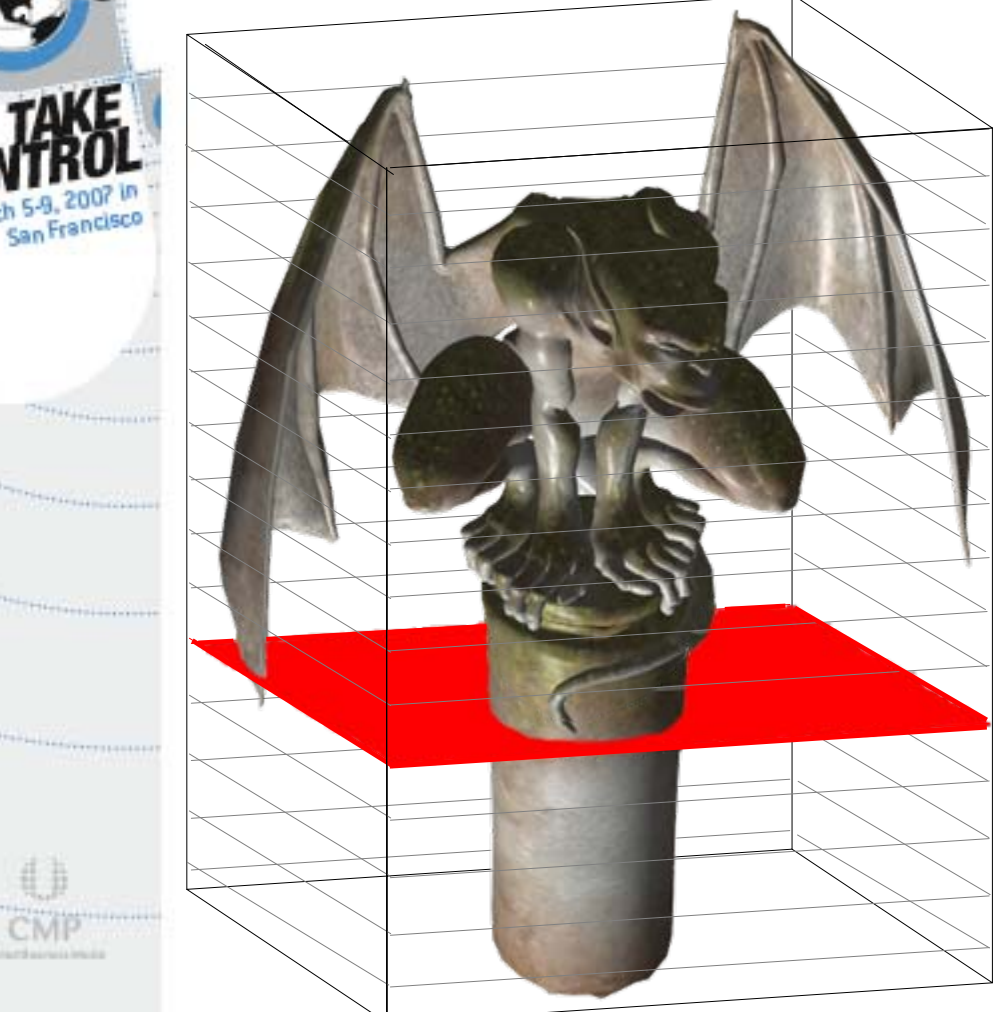

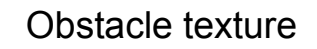

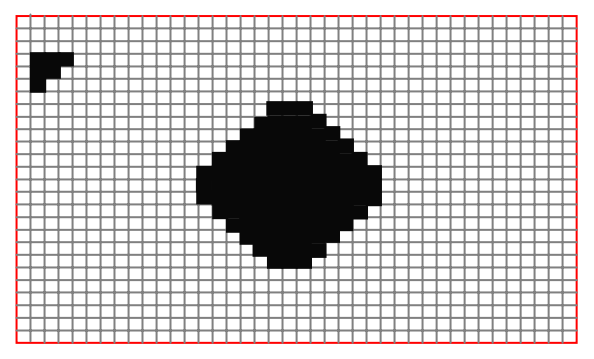

Obstacle Velocity texture

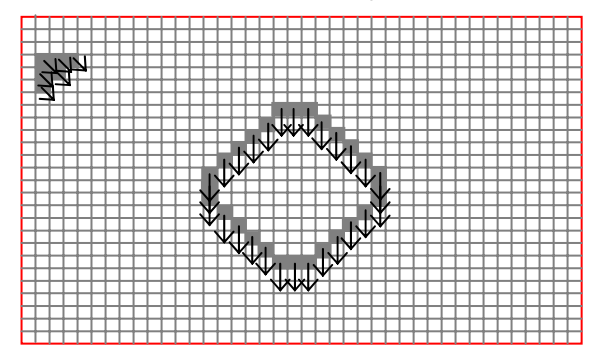

## Use low res collision model for voxelization

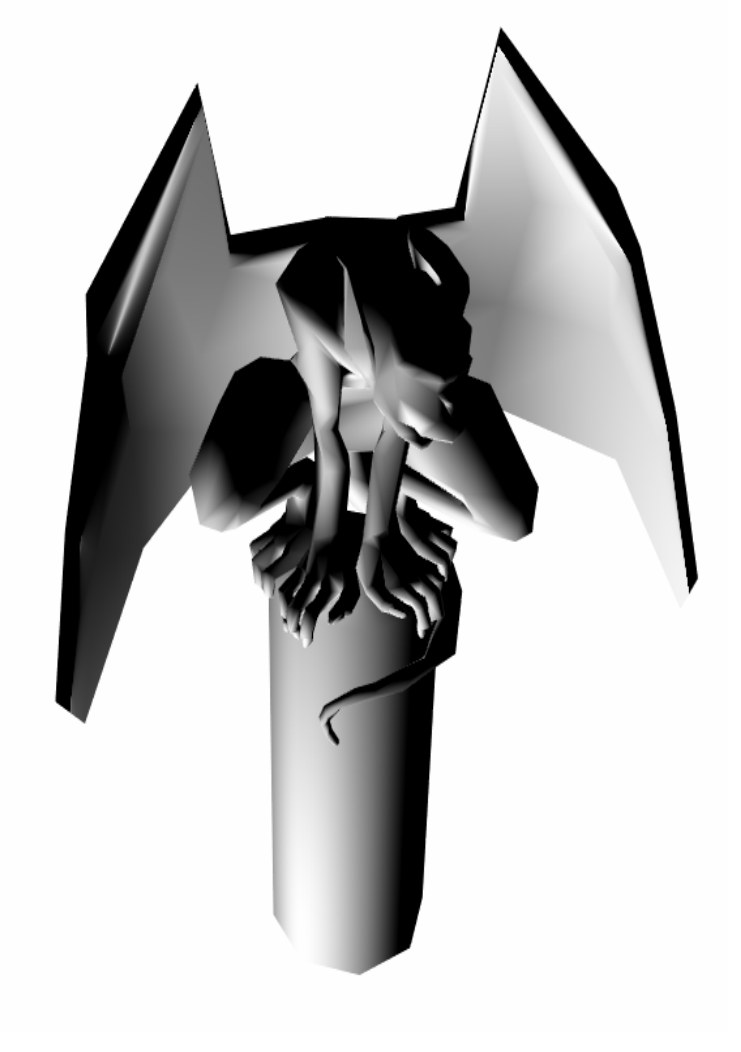

GameDevelopers

**ALCOHOL: NEW** 

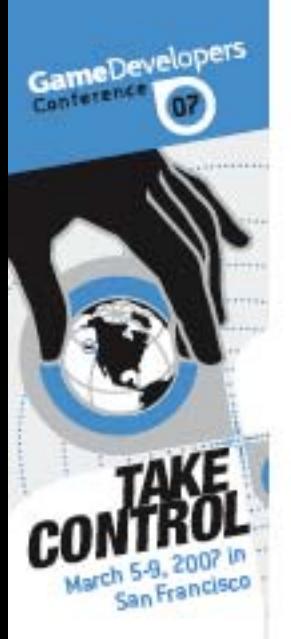

**SEALL** 

*Continuously and the Continues* 

**University** control

## Voxelizing a simple object

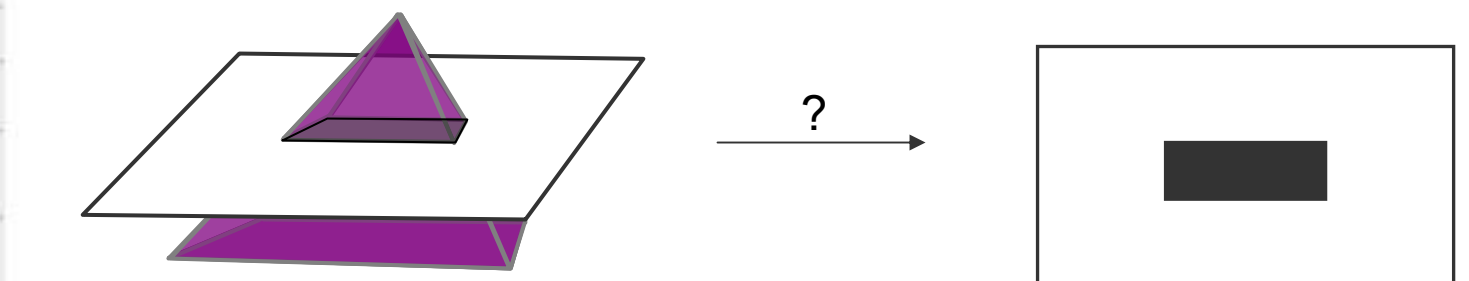

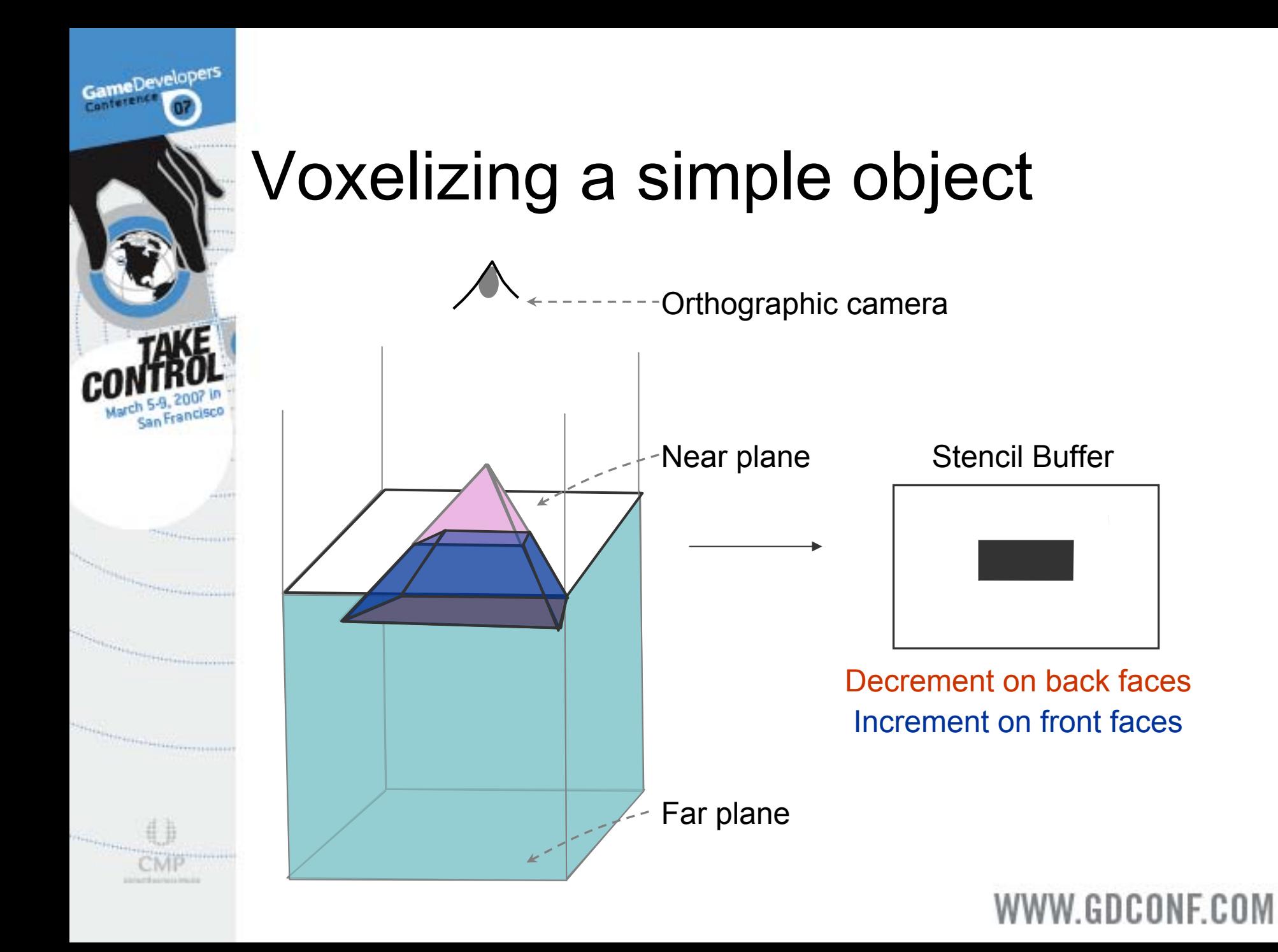

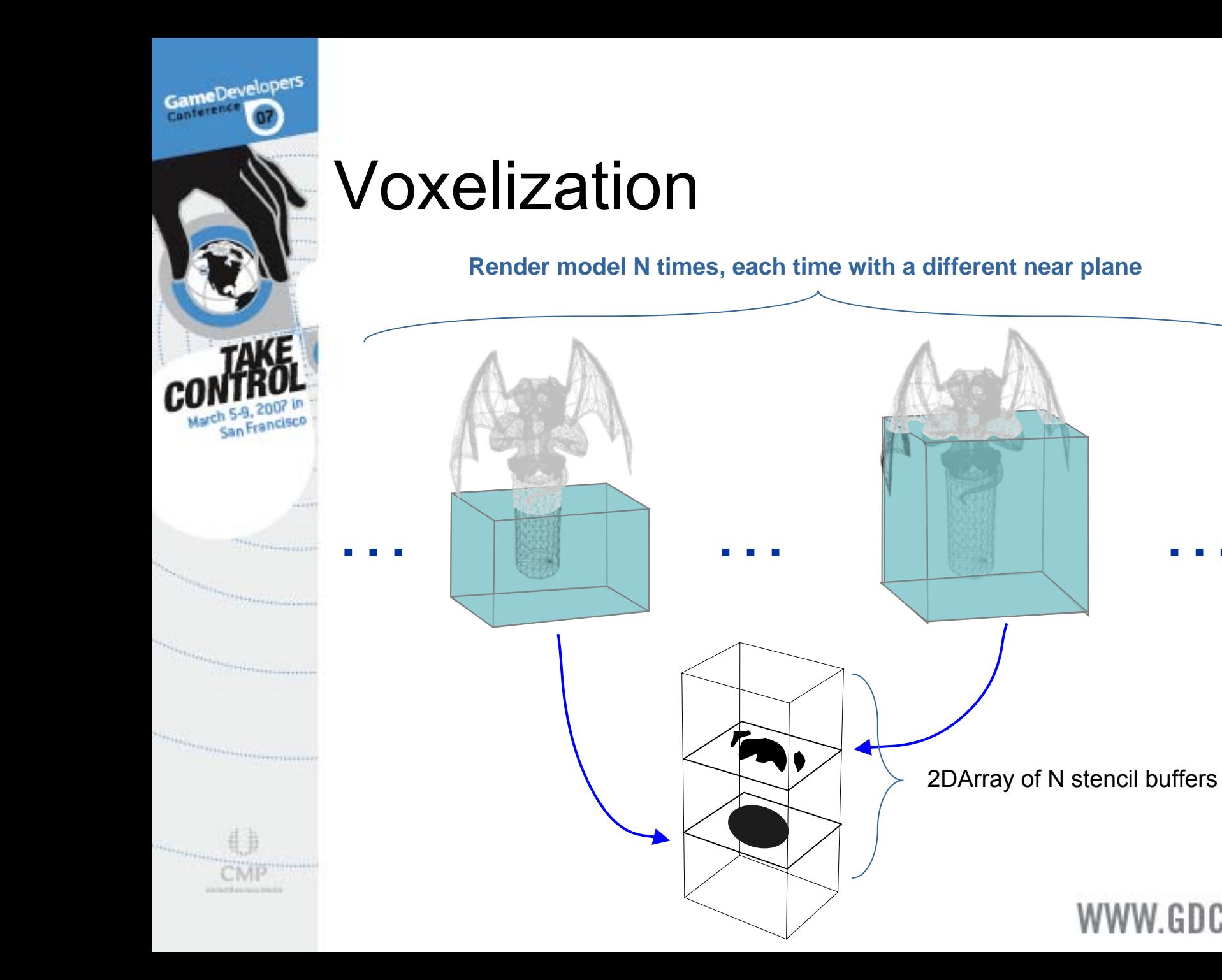

#### WWW.GDCONF.COM

…

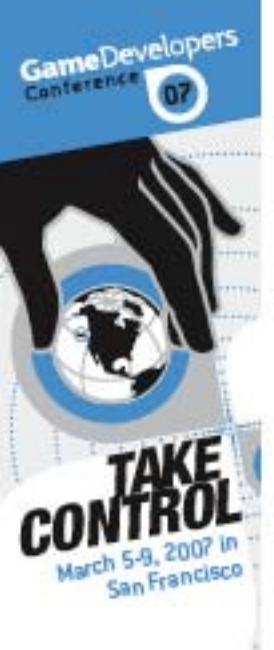

## **Optimizations**

- $\bigodot$  Skin the mesh once per frame, *stream out* the skinned mesh, and rendered n times using instancing
- **Each instance uses a different projection matrix** with the appropriate near plane
	- **Each instance is rasterized to a different slice in** the output 3D obstacle texture using the geometry shader.

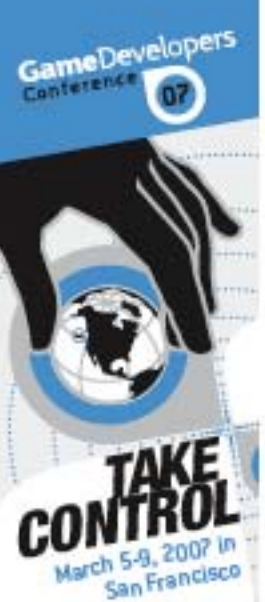

## Voxelizing velocity

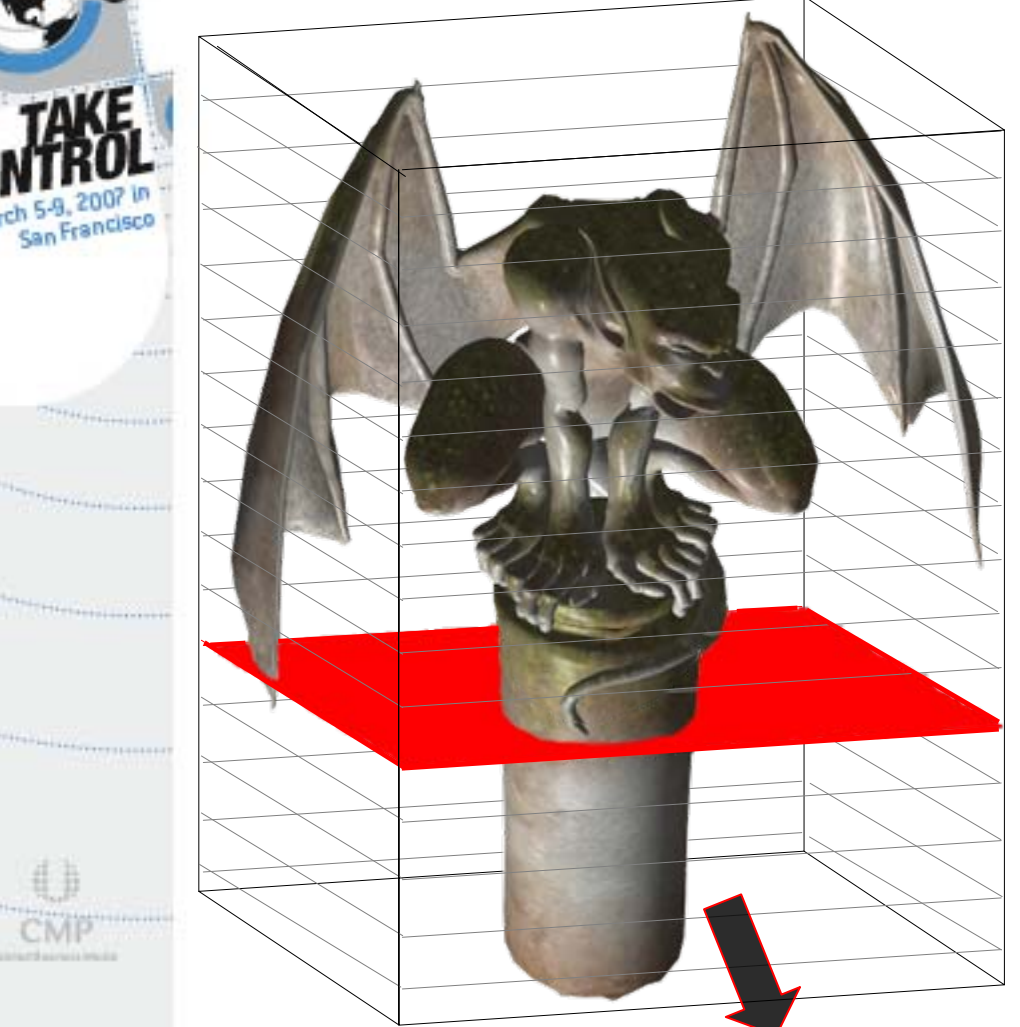

#### Obstacle Velocity texture

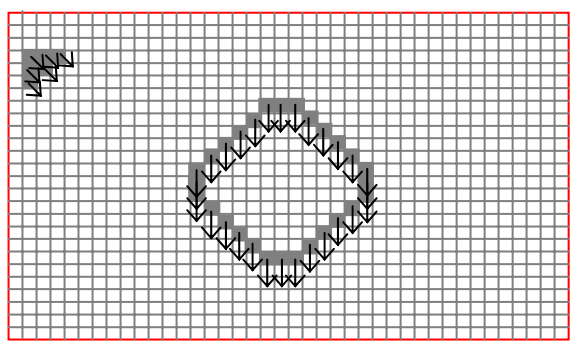

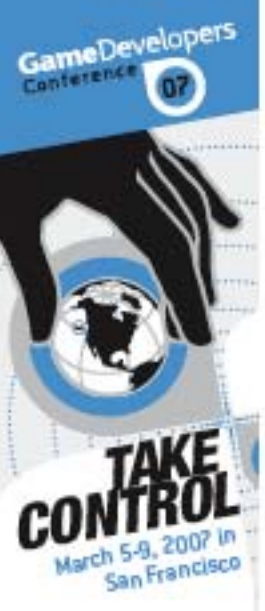

CMI **ESTATE AUTOR** 

### Moving obstacles

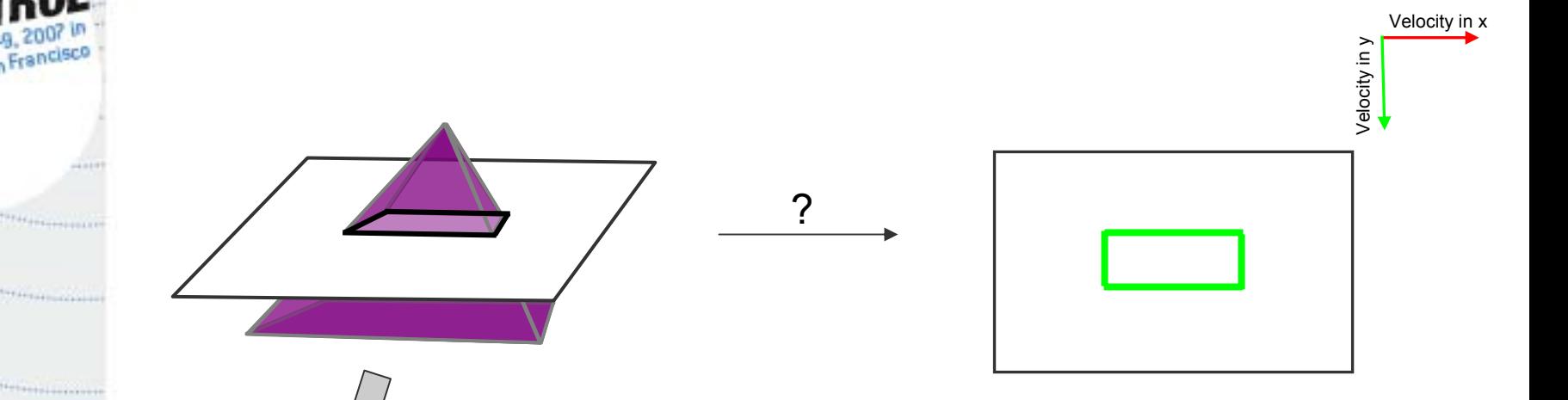

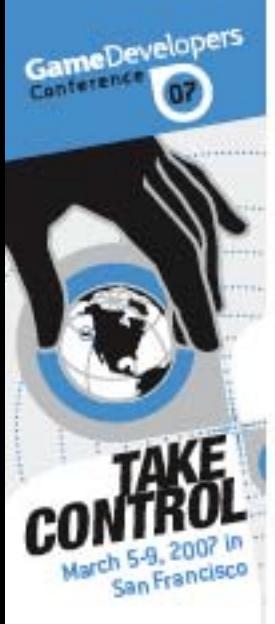

**University** 

### Moving obstacles

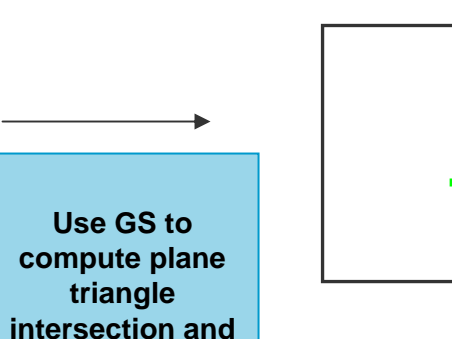

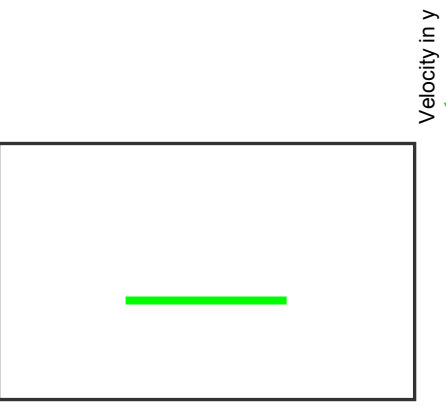

**The quad is rendered with the int erpolated velocities of the vertices (derived by subtracting current vertex positions from previous ones)**

**output a quad.**

#### WWW.GDCONF.COM

Velocity in x

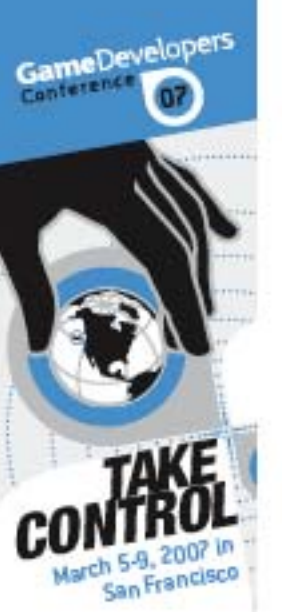

**University College** 

## Rendering

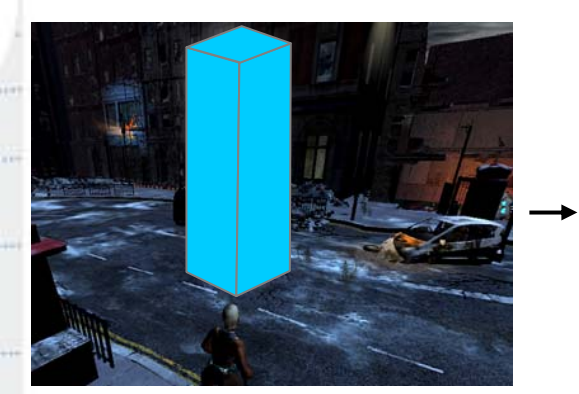

Render front faces of box

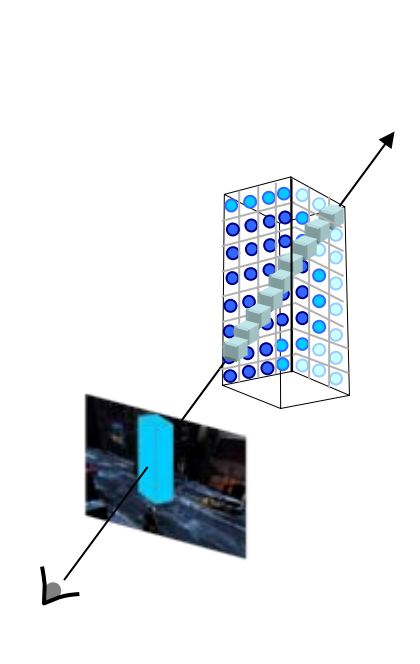

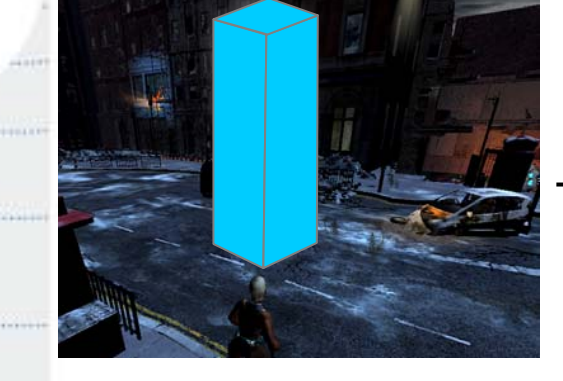

Composite into scene

Raycast into the 3D Density texture

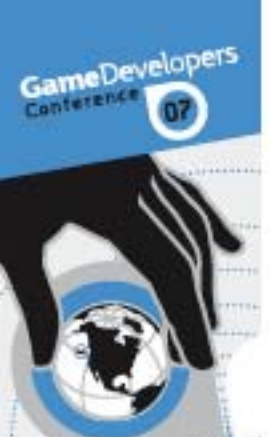

## Raycasting into 3D texture

**What we have**

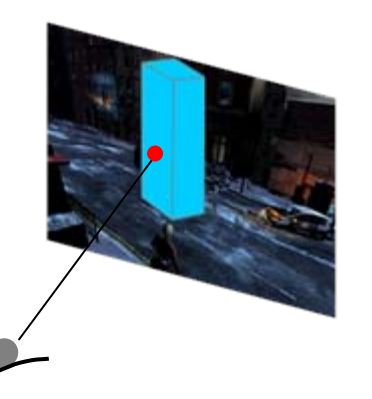

- Ray from eye to box - Ray box intersection - Distance the eye ray traverses through the box

Transform from world to texture space Transform from world to texture space

- Transform from world
- to grid space
- Ray in texture space
- Ray entry point in the texture
- Number of voxels the ray traverses = Number of samples to take

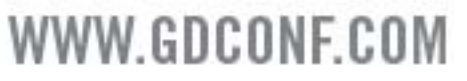

**What we don't have**

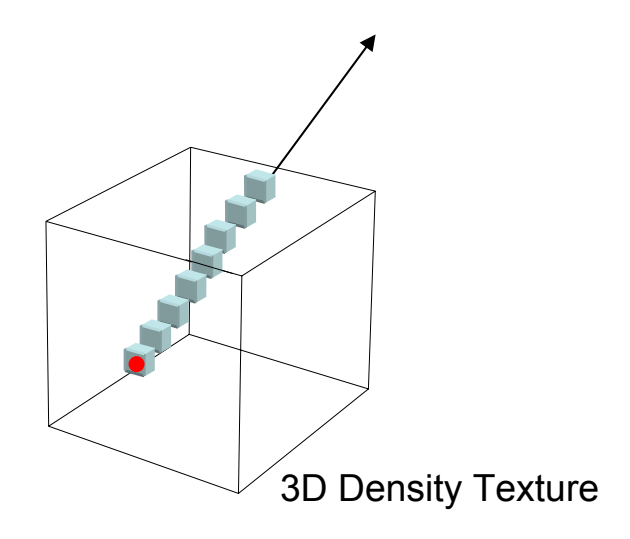

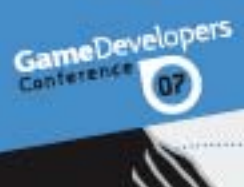

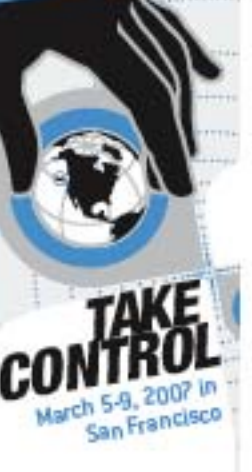

## Raycasting setup

Render back faces of the boxTo RayDataTexture

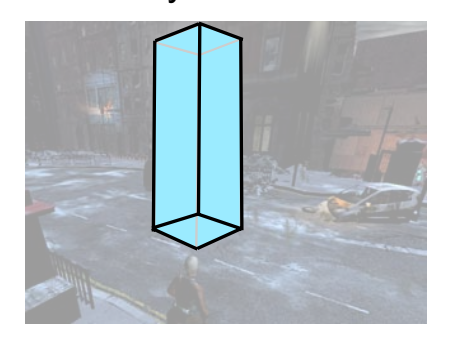

Float4(0,0,0,depthInViewSpace)

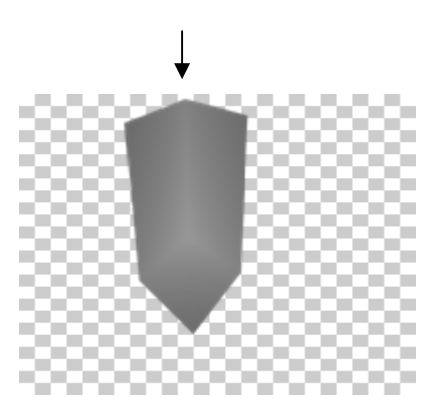

RayDataTexture.a

Render front faces of the boxTo RayDataTexture

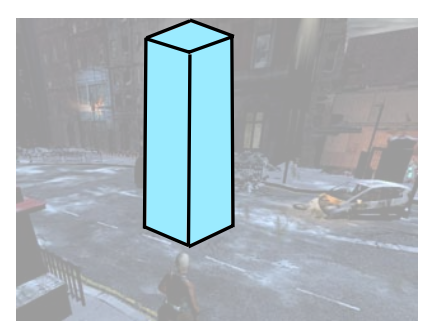

ewSpace) Float4( -posInGrid, depthInVi ewSpace) With subtractive (DST - SRC) blending

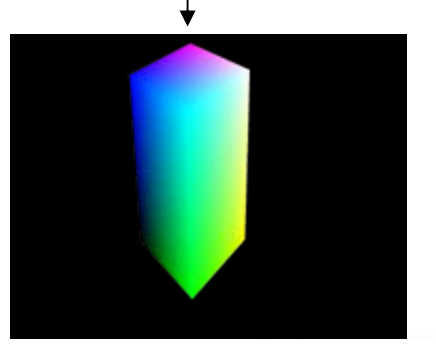

RayDataTexture.rgb

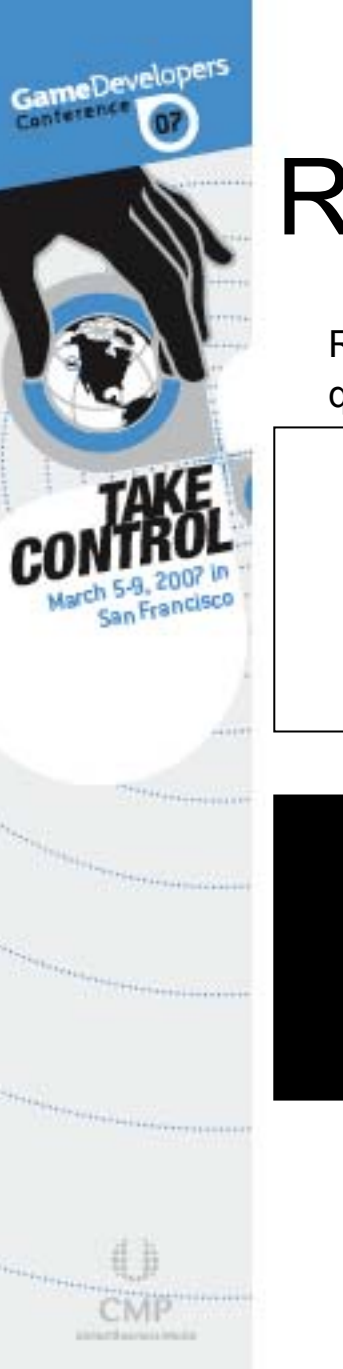

## Raycasting: blending

 $\bigcap$ = Trilinear sample from 3D texture

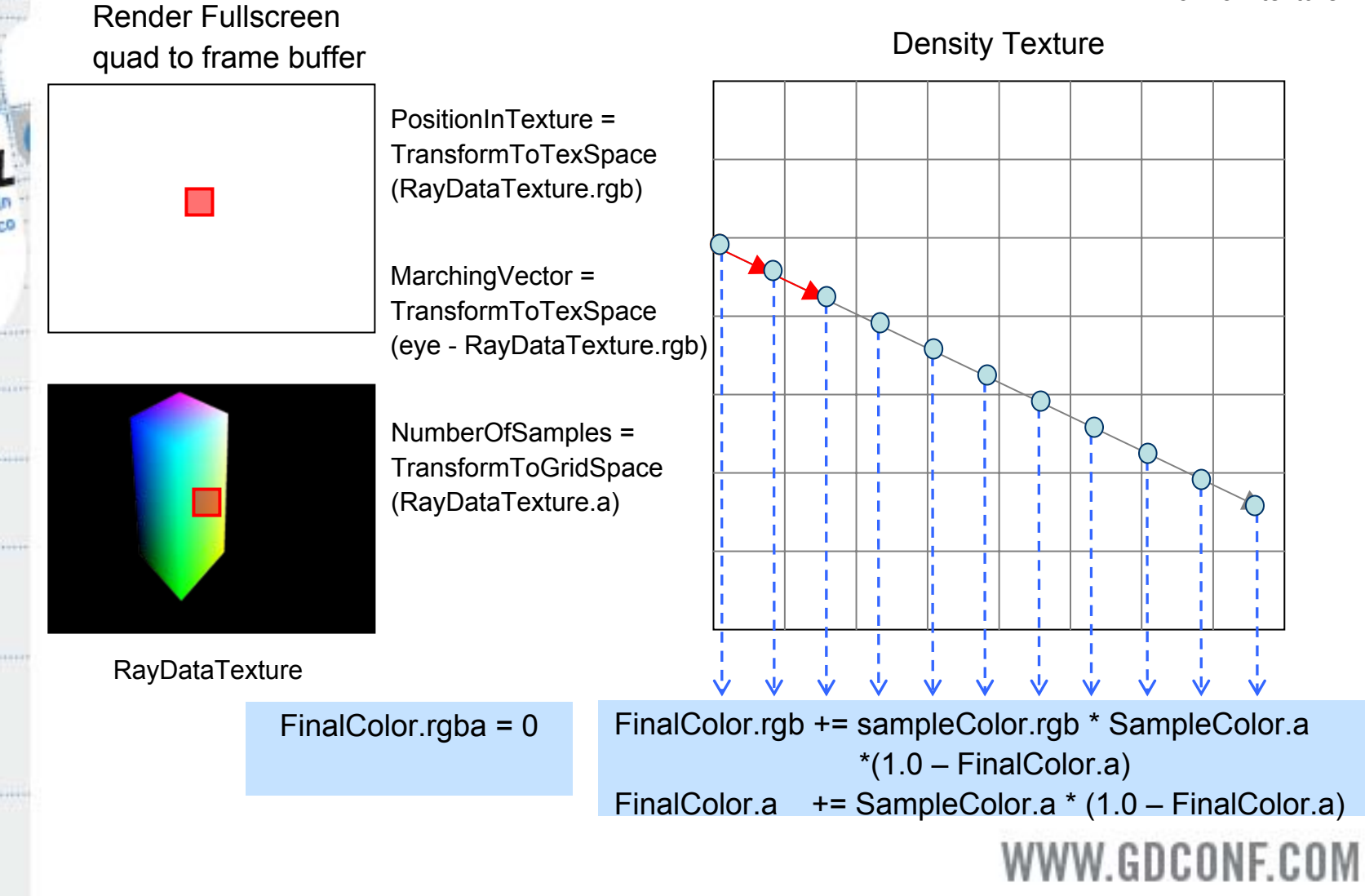

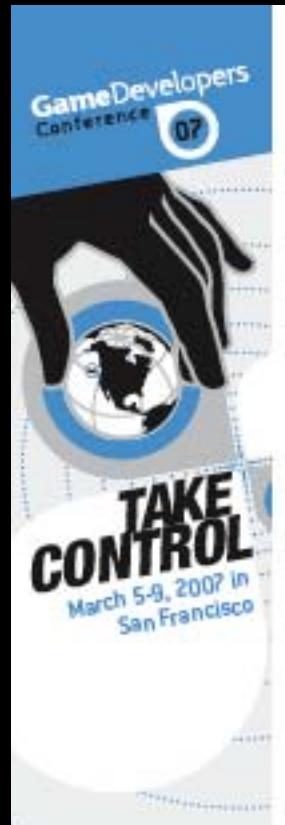

### Occluding the scene

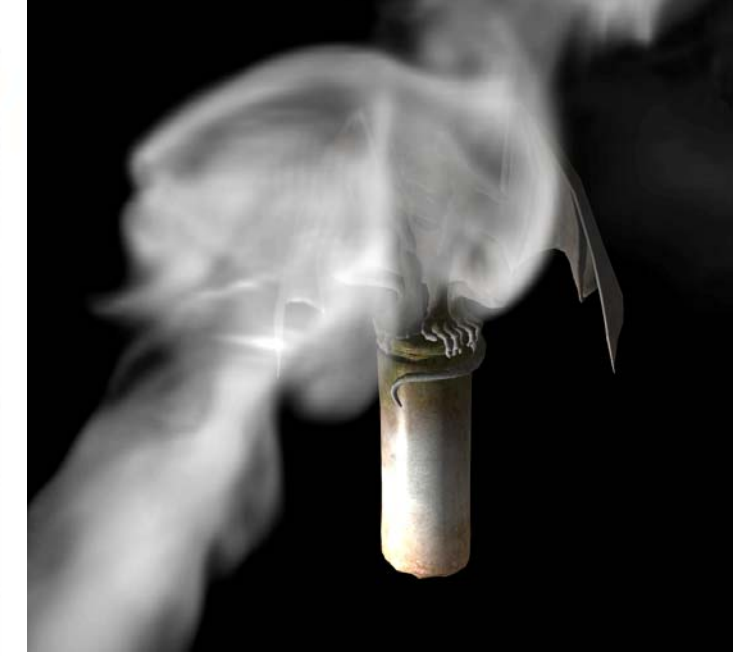

Smoke directly blended on top of the scene

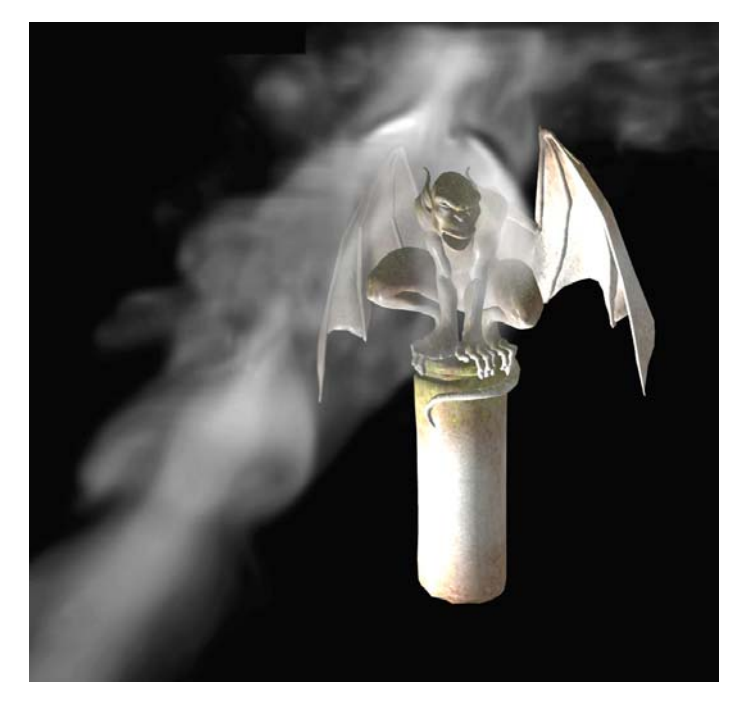

Smoke correctly compositing with the scene

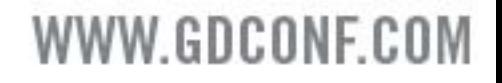

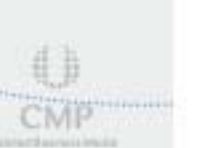

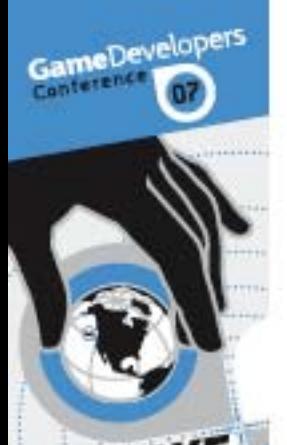

San

**UNACRUSO** 

### Integrating scene depth

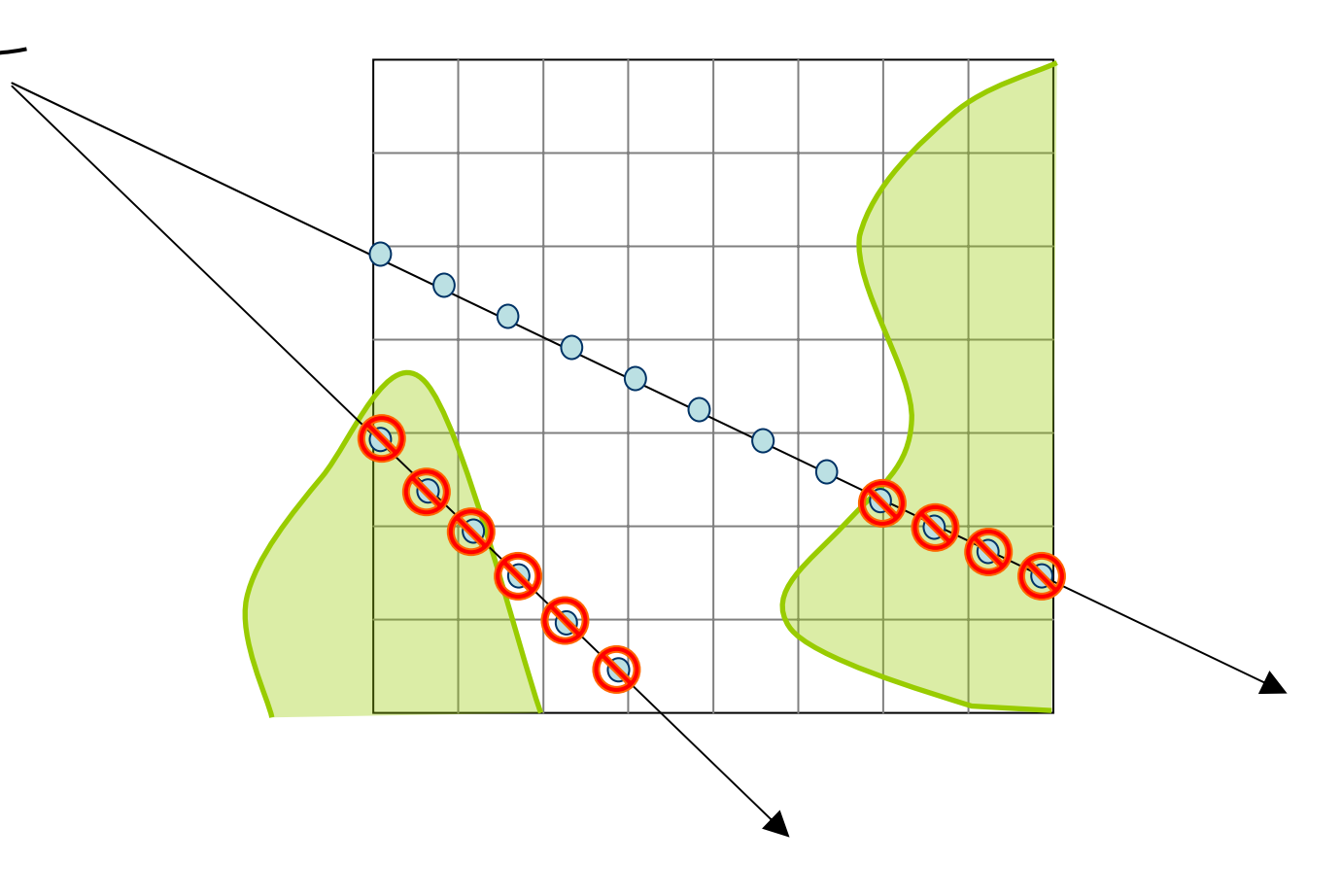

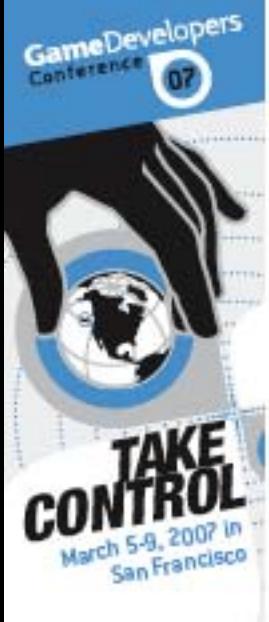

### Integrating scene depth

After using scene depth

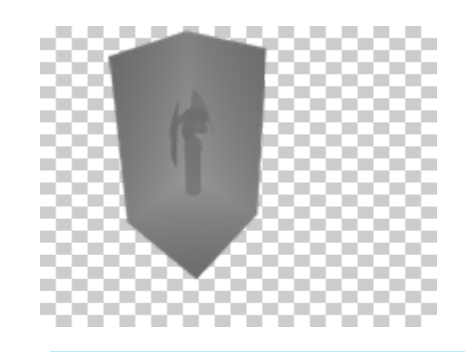

ewSpace) float4(0,0,0,**min(sceneDepth,depthInViewSpace)**)

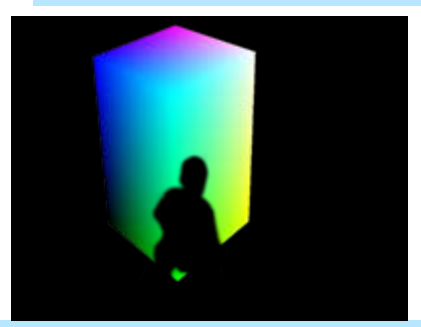

**if( sceneDepth < depthInView Space) float4( 0,0,0,0)** float4(-posInGrid,depthInViewSpace)

#### Before

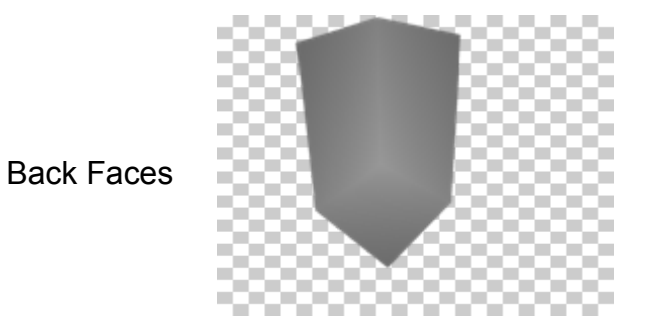

float4(0,0,0,depthInViewSpace)

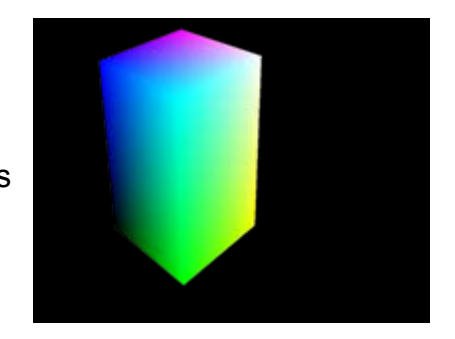

float4(-posInGrid,depthInViewSpace)

Front Faces

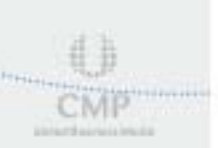

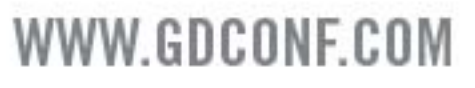

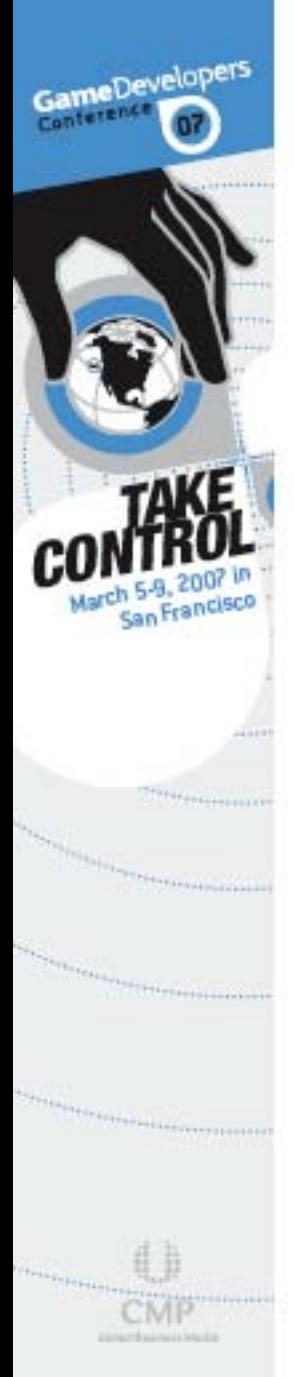

### Artifacts

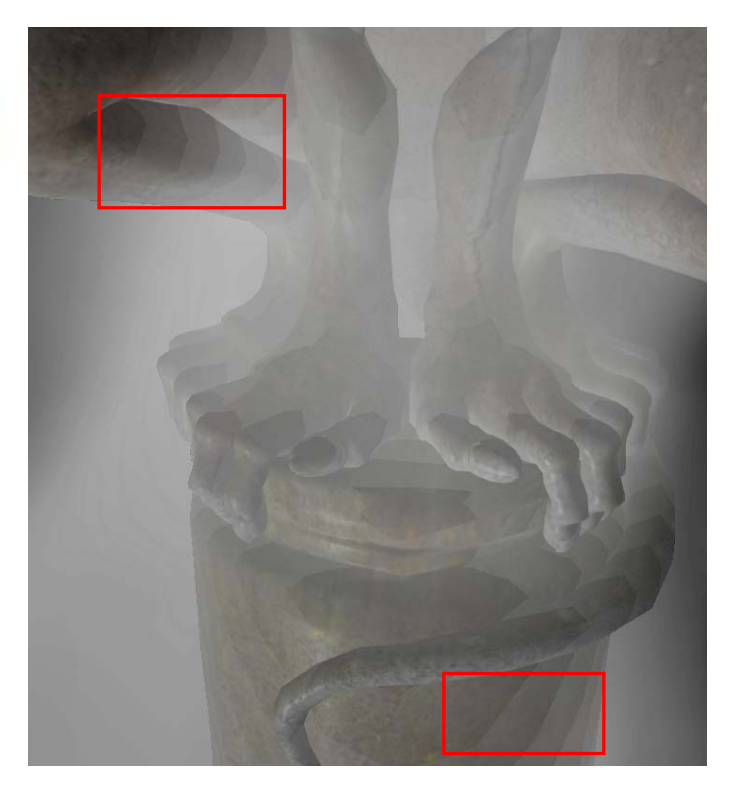

Artifacts resulting from an integral number of samples

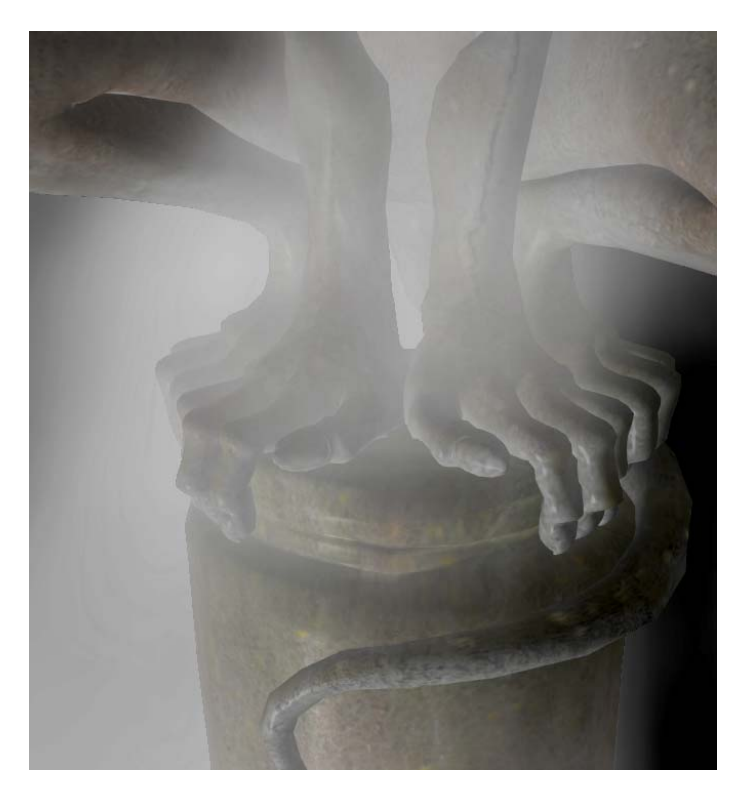

Correctly using the depth by weighted sampling

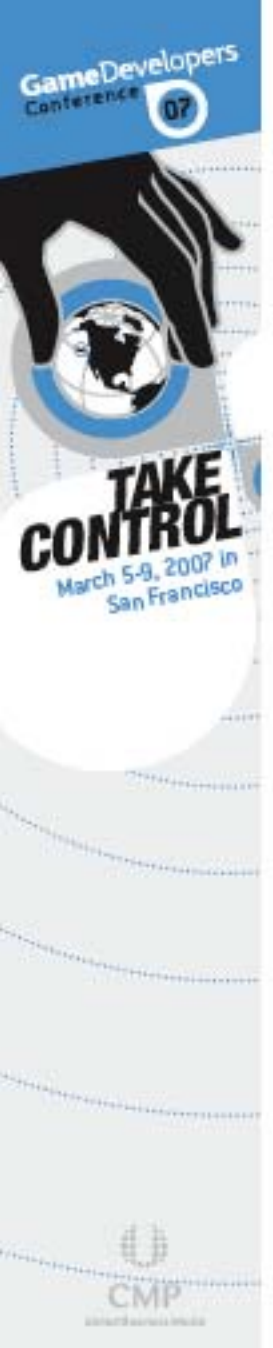

### Artifacts

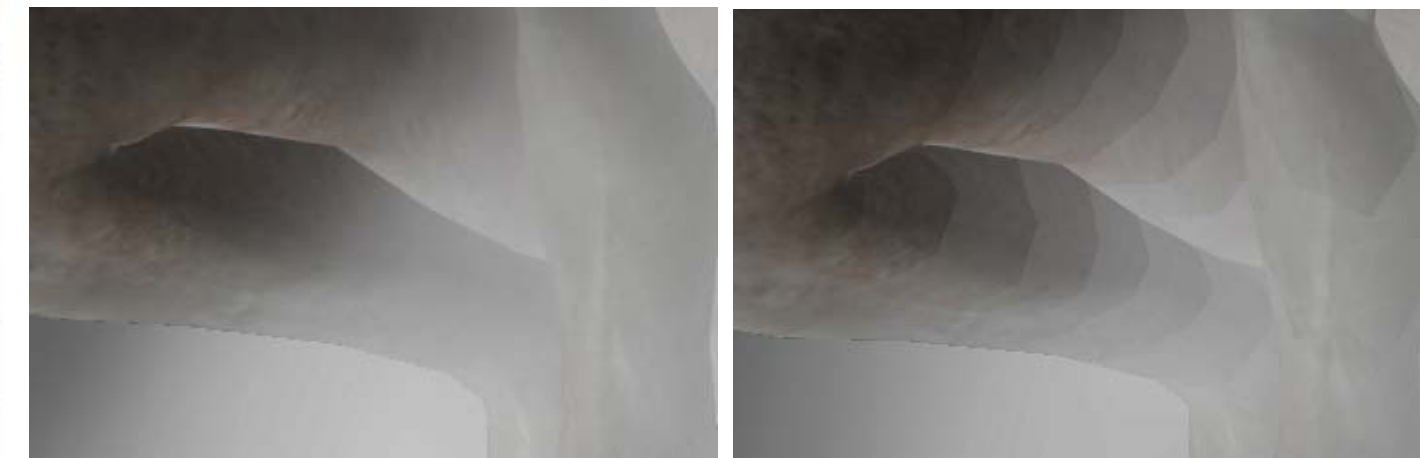

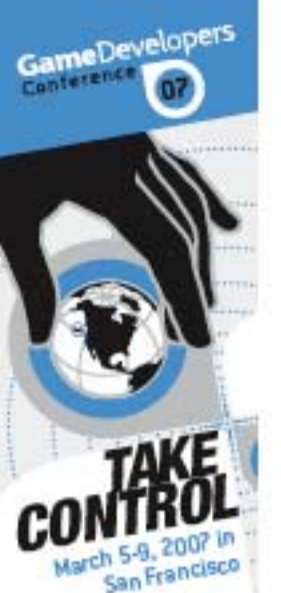

## Correctly integrating scene depth by weighting the last sample

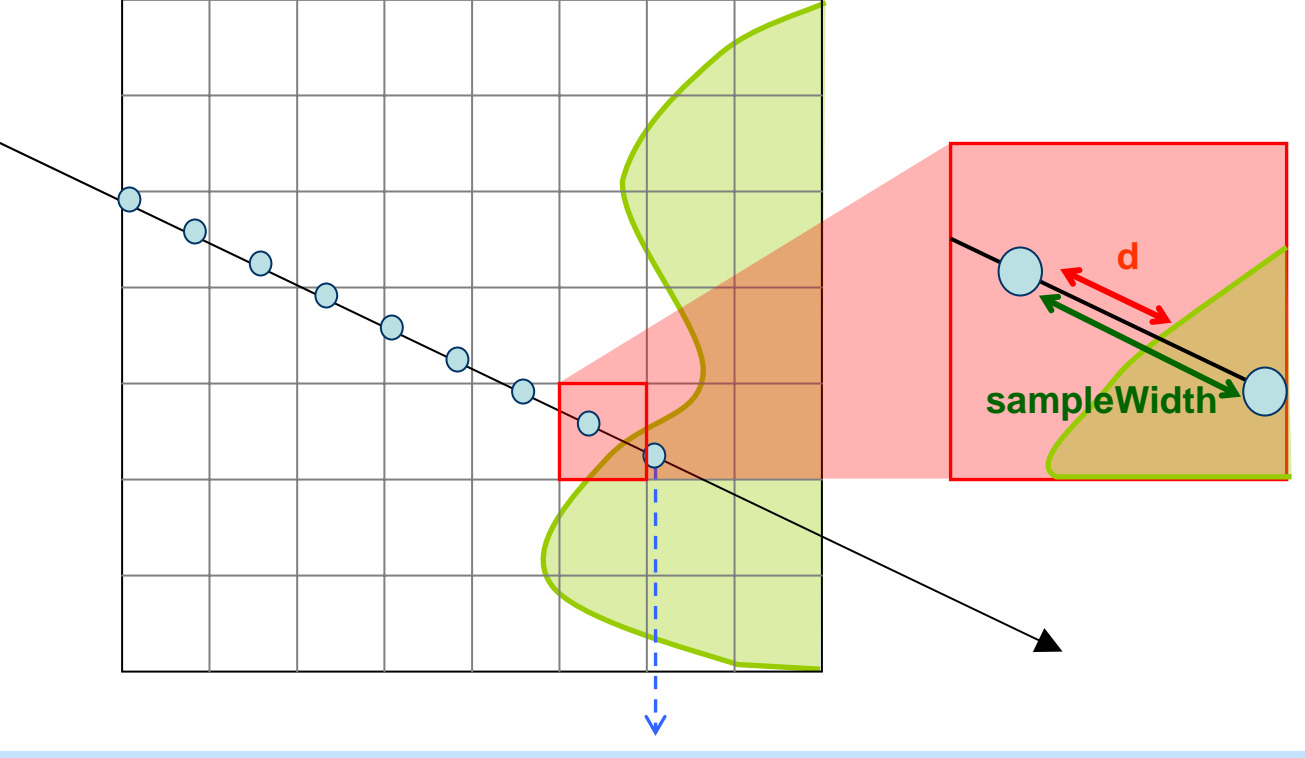

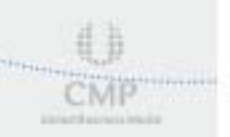

FinalColor.rgb += d/sampleWidth \* SampleColor.rgb \* SampleColor.a \* (1.0 – FinalColor.a) FinalColor.aa += d/sampleWidth \* SampleColor.a \* (1.0 – FinalColor.a)

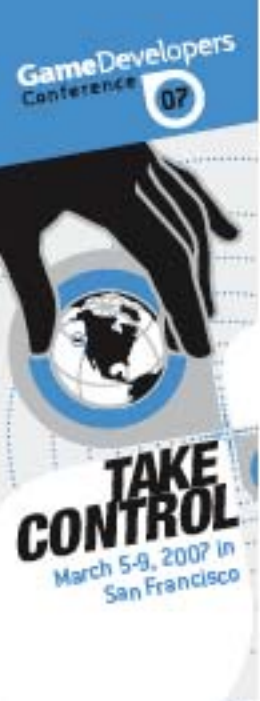

### Camera inside smoke volume

Near plane of camera Smoke Vol umeinside scene

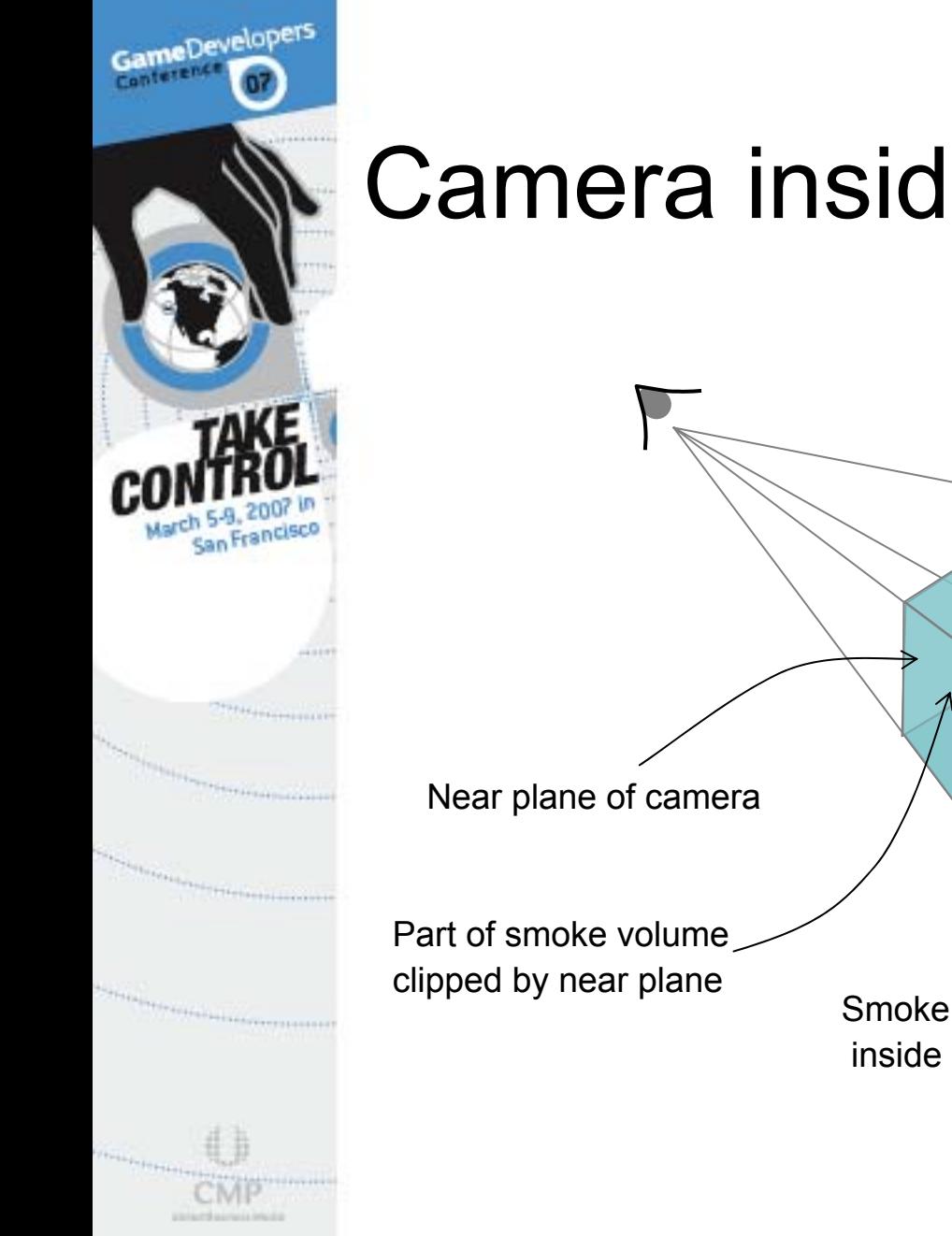

### Camera inside smoke volume

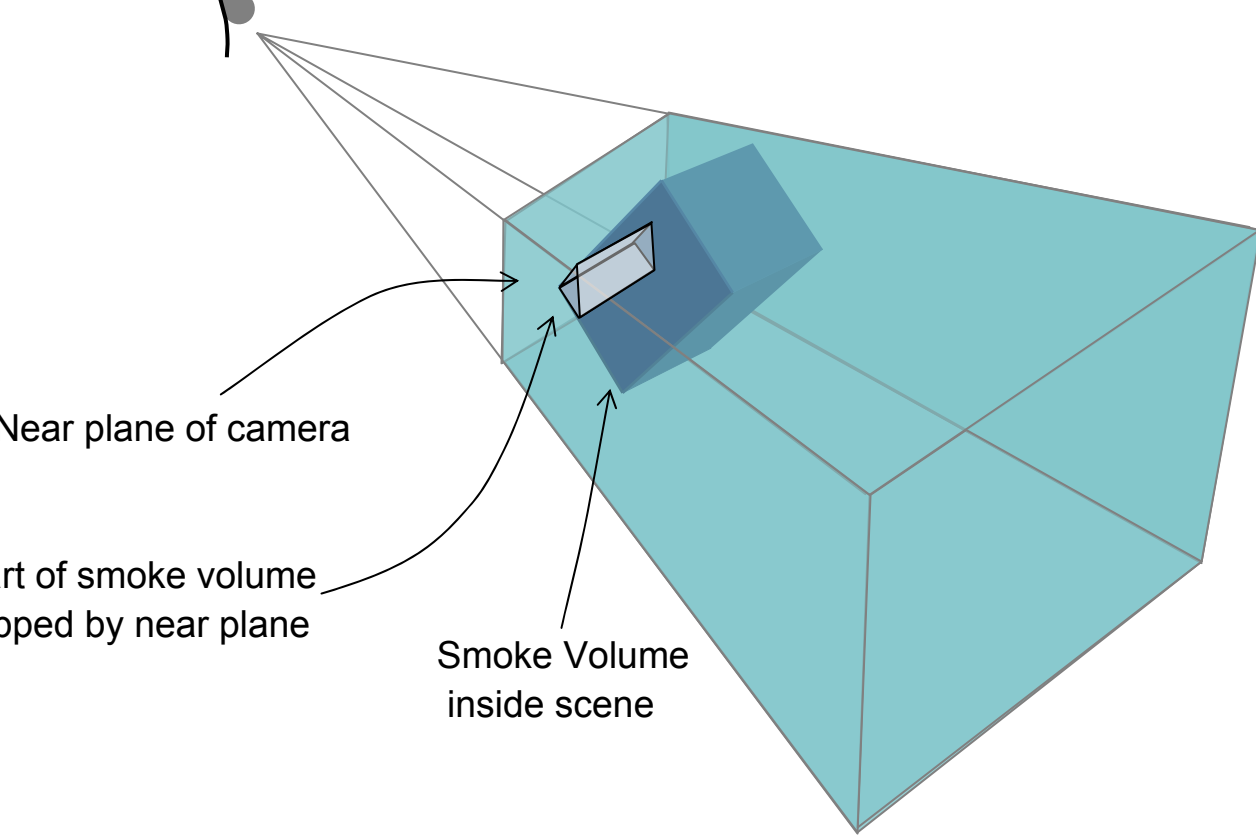

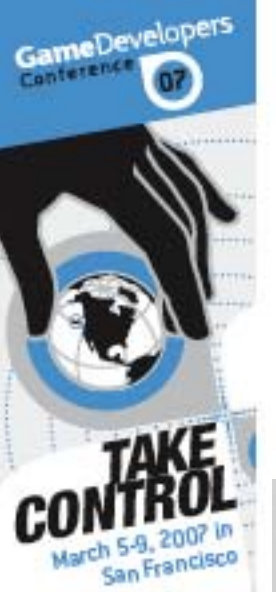

**University Control** 

## Camera inside smoke volume

Render back faces of the boxTo RayDataTexture

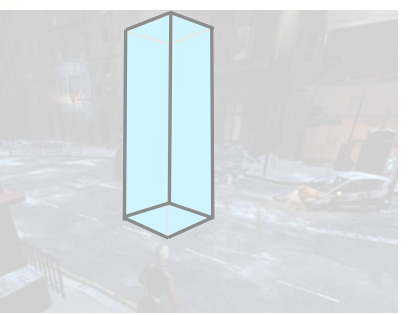

Float4(0,0,0,depthInViewSpace)

Render front faces of the boxTo RayDataTexture

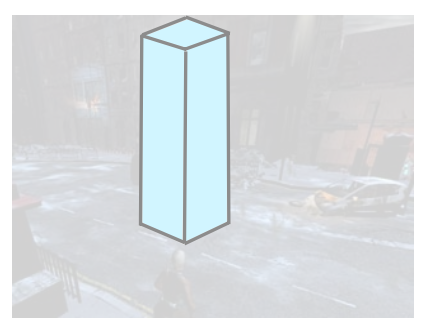

ewSpace) Float4( -posInGrid, depthInVi ewSpace) With subtractive (DST - SRC) blending

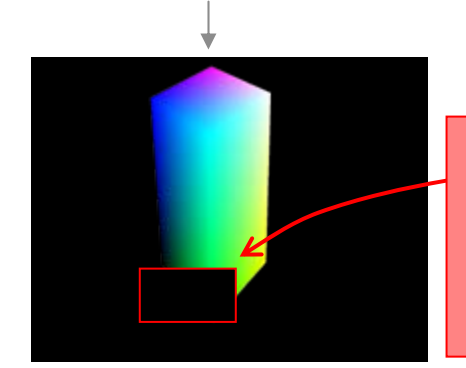

RayDataTexture.a RayDataTexture.rgb

**Front faces clipped by near plane;**

**Depth at these pixels is incorrect No information about the pix el'sposition in grid**

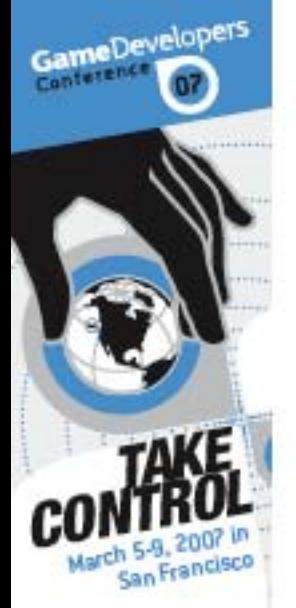

## Camera inside smoke volume

<sup>3</sup> Mark pixels where back faces have been rendered but not front

 $\circledast$  In the raycasting step, for these marked pixels we explicitly set the position in the grid, and also subtract ZNear from the depth

W.GDCONF.C

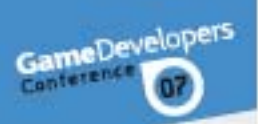

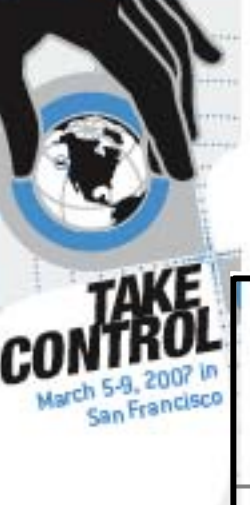

**Theoretical** 

## Space Requirements

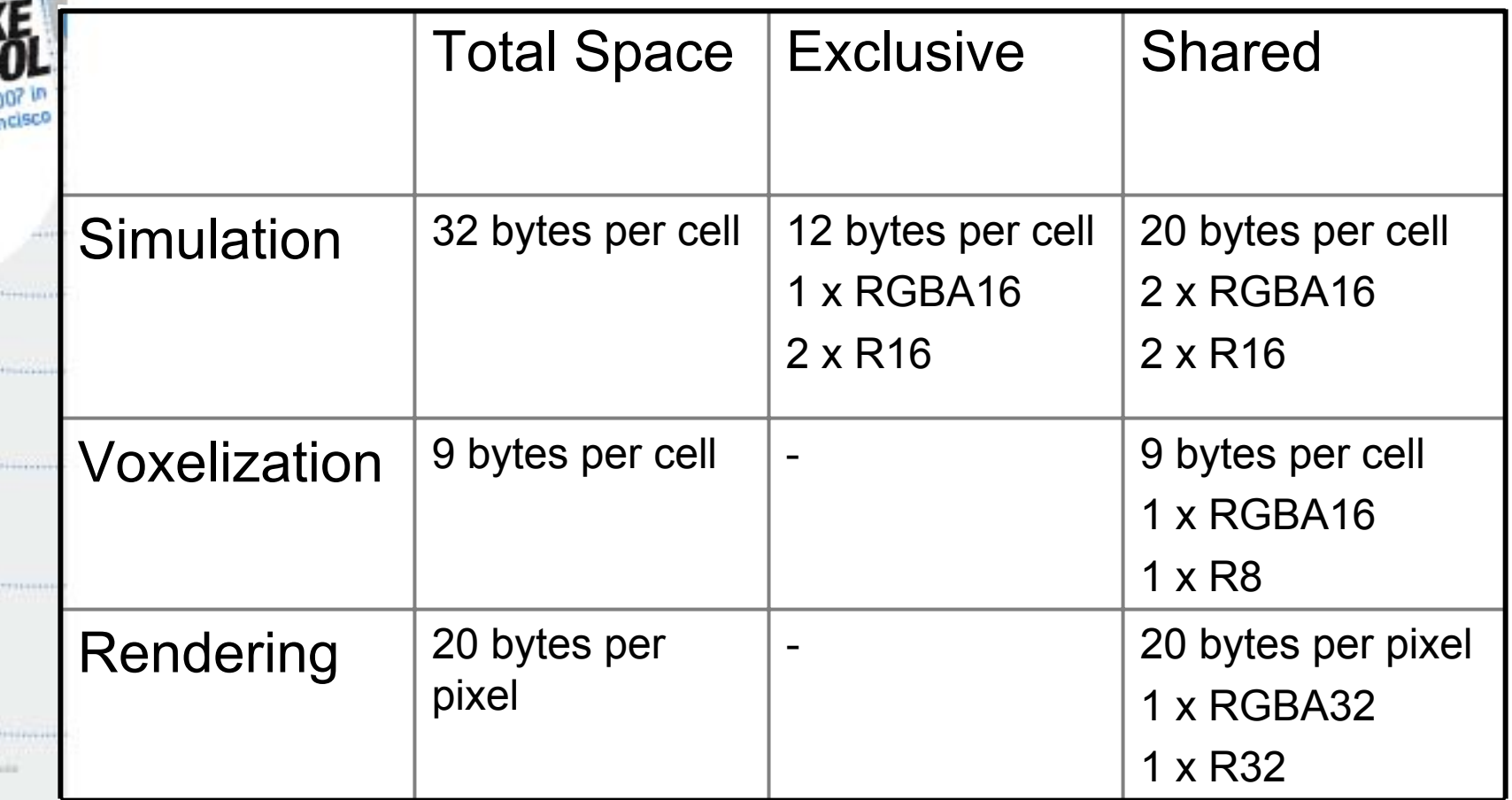

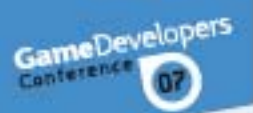

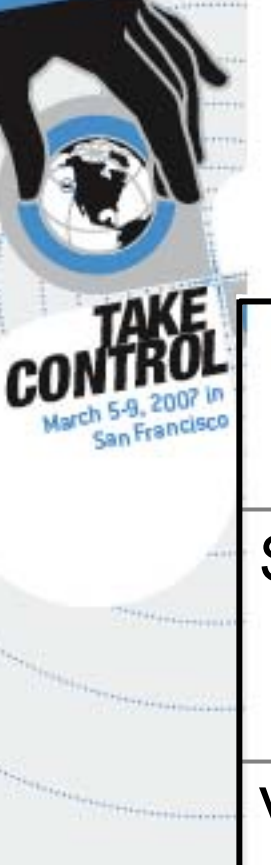

## Space Requirements for demo

**Grid Size: 70 x 70 x 100Screen Resolution : 1280 x 1024**

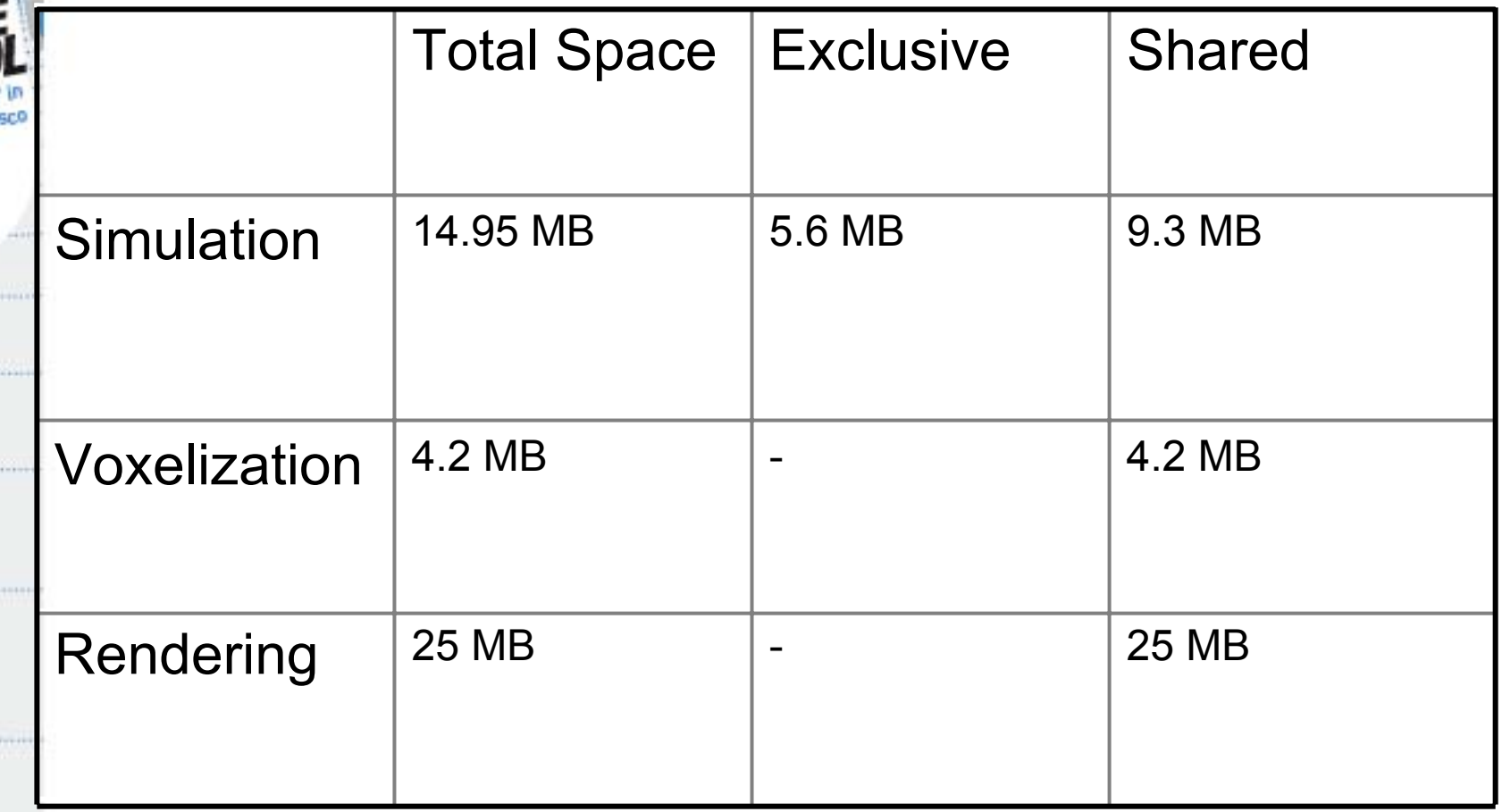

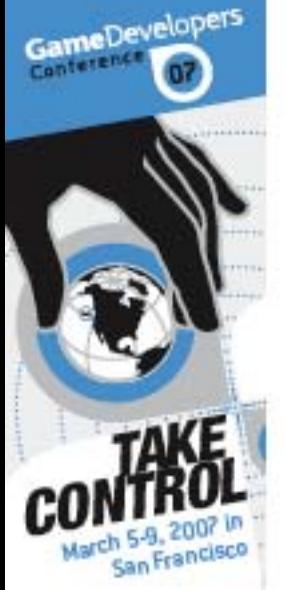

### **Optimizations**

#### Tradeoffs:

 $\binom{1}{2}$ 

- **8 Reduce grid size**
- <sup>3</sup> Reduce number of Jacobi iterations
- **Early Z cull technique introduced by Sander et & Early Z cull technique introduced by Sander et** al, 2004
- $\odot$ LOD approach for simulation
- **..**  Render final smoke to a fixed sized off-screen buffer

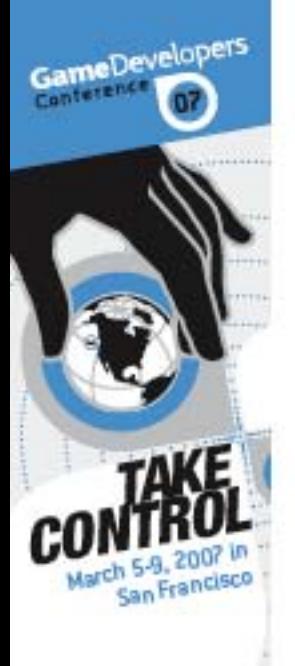

### Conclusion

 $\odot$  Interactive 3D fluid simulation at reasonable grid resolutions is feasible for games

**(3) We presented here a brief overview of the entire** process

WWW.GDCONF.COM

#### (.) More information

- ⊕ NVIDIA DirectX10 SDK code sample
- **8 Upcoming GPU Gems3 article**

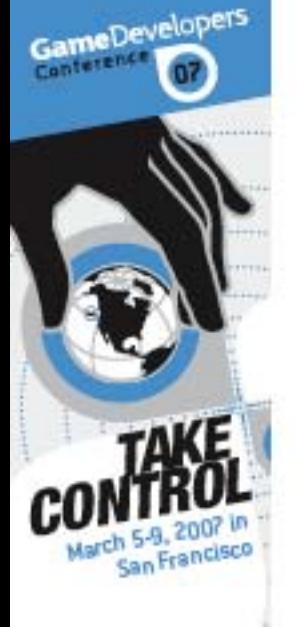

#### References and acknowledgements

- $\begin{pmatrix} 1 \\ 0 \\ 0 \end{pmatrix}$  NVIDIA Developer Technology team, Keenan Crane, and the developers of *Hellgate:London*
- $\binom{1}{2}$  Real-Time Fluid Dynamics for Games. Jos Stam, Alias | Wavefront. GDC 2003
- $\bigodot$  Simulation of Cloud Dynamics on Graphics Hardware. Mark Harris, W. Baxter, T. Scheurmann, A. Lastra. Eurographics Workshop on Graphics Hardware. 2003
- $\begin{pmatrix} 1 \\ 0 \\ 0 \end{pmatrix}$  Fast Fluid Dynamics Simulation on the GPU. Mark Harris, NVIDIA. GPU Gems 2004
- $\bigodot$  Explicit Early-Z Culling for Efficient Fluid Flow Simulation and Rendering", Pedro V. Sander, Natalya Tatarchuk, Jason L. Mitchell, ATI Research Technical Report, August 2004
- Hardware Accelerated Voxelization. S. Fang and H. Cheng.  $\bigodot$ Computers and Graphics, 2000GOCO